# **Appendix A Identified indices**

Abbreviations common in tables: L longitudinal axis of ellipse, LD lagged difference, NN is normal sinus rhythm (traditional abbreviation), p proportion, RR refers to the RR-intervals between the R-waves of the ECG (common term) and dRR (delta RR) to the difference between successive RR-intervals, RSA respiratory sinus arrhythmia, SD standard deviation, T transverse axis of ellipse.

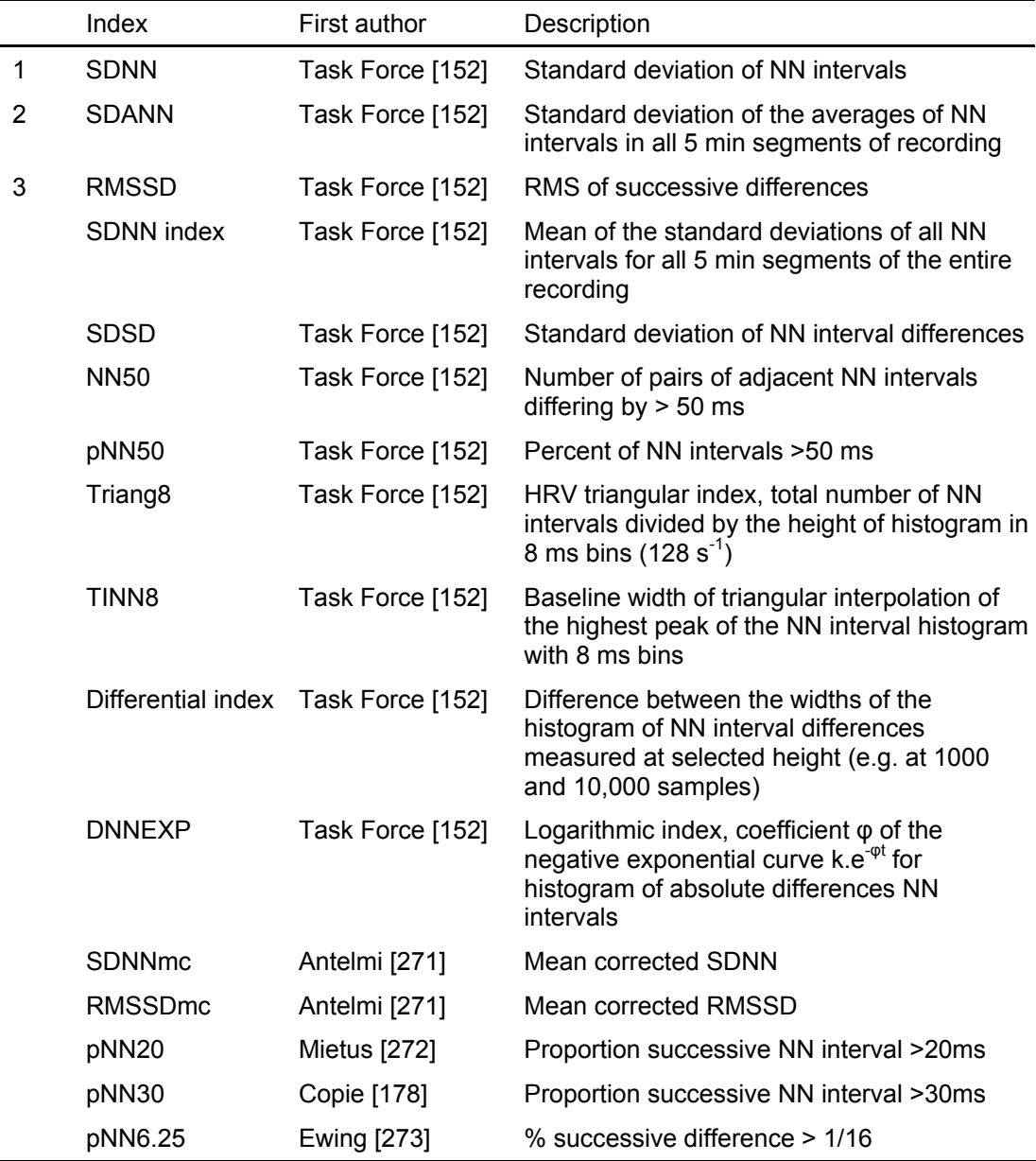

## **A.1 Traditional time domain indices**

Abbreviation: NN is normal sinus rhythm, equivalent to RR-intervals

| Index     | First author | Description                                            |
|-----------|--------------|--------------------------------------------------------|
| LombLF    | Moody [284]  | Low frequency(0.04-0.15 Hz) power ms <sup>2</sup>      |
| LombHF    | Moody [284]  | High frequency (0.15-0.4 Hz) power $ms^2$              |
| LombVLF   |              | Very low frequency (0.0-0.04 Hz) power ms <sup>2</sup> |
| LombLFnu  | Moody [284]  | LF normalised units (over LF+HF)                       |
| LombHFnu  | Moody [284]  | HF normalised units (over LF+HF)                       |
| LombLF%   | Perini [289] | LF as percentage of all power: VLF+LF+HF               |
| LombHF%   | Perini [289] | LF as percentage of all power: VLF+LF+HF               |
| LombLF/HF | Moody [284]  | Ratio of low to high frequency                         |
| LombTotal | Moody [284]  | Total power (LF+HF)                                    |

**A.2 Spectral power indices based on Lomb-Scargle algorithm** 

## **A.3 RSA indices**

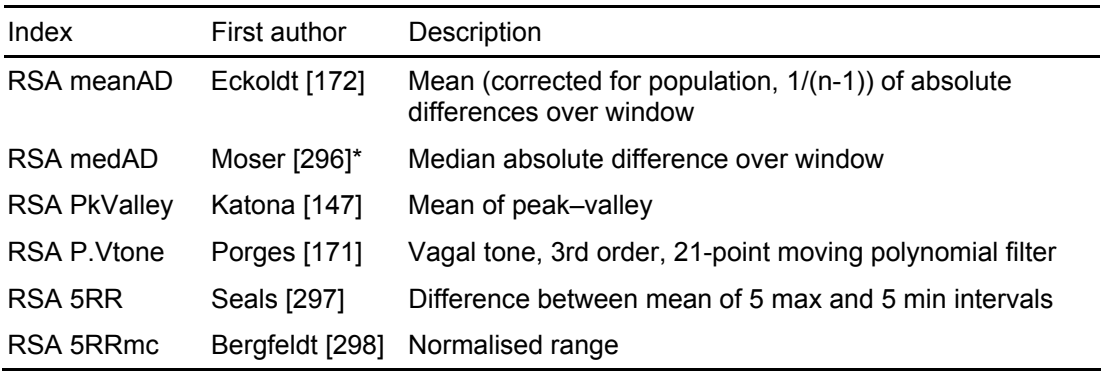

\* modified from Eckoldt [299]

## **A.4 Poincaré indices**

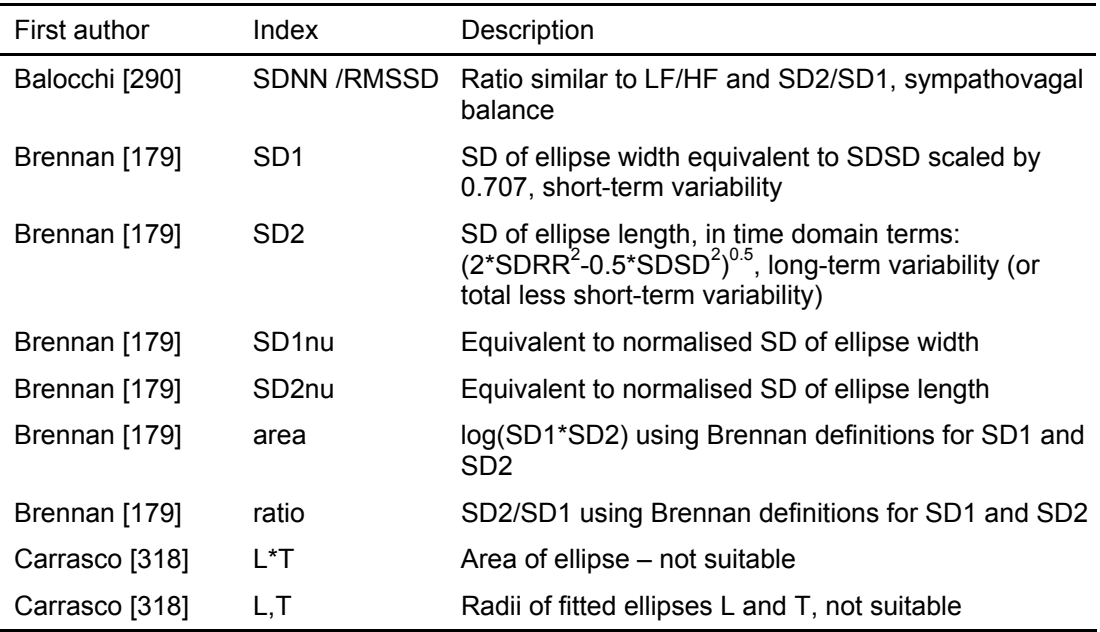

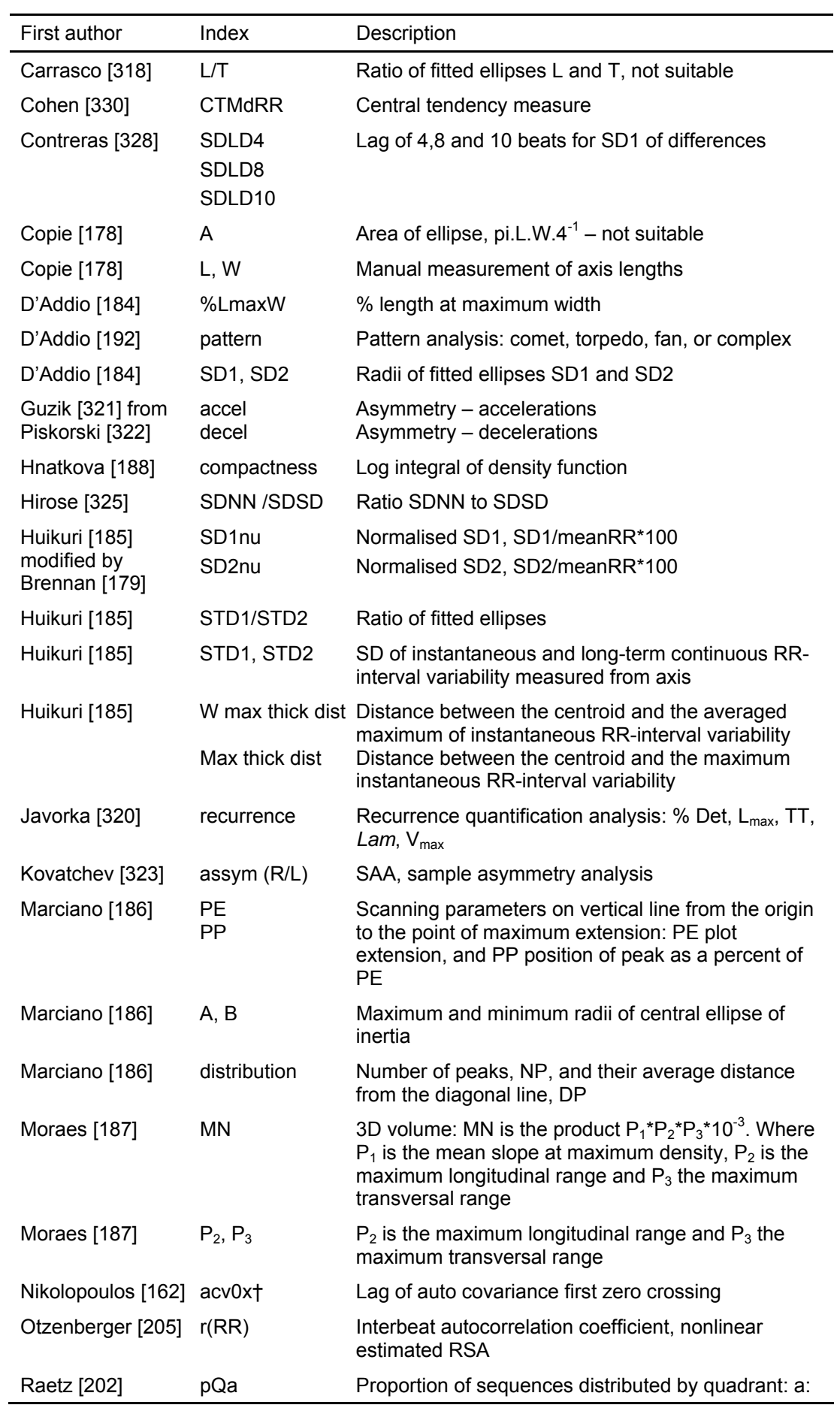

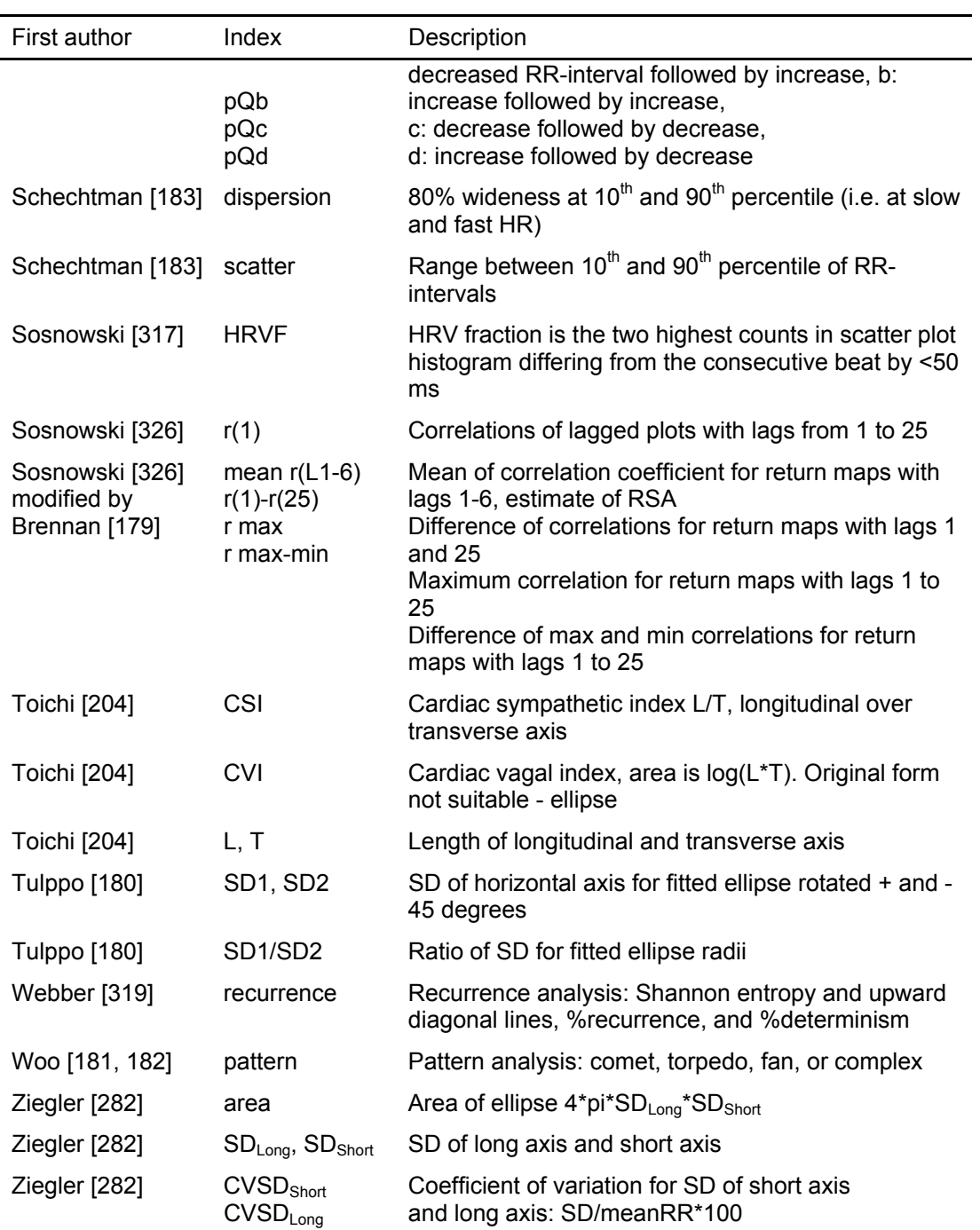

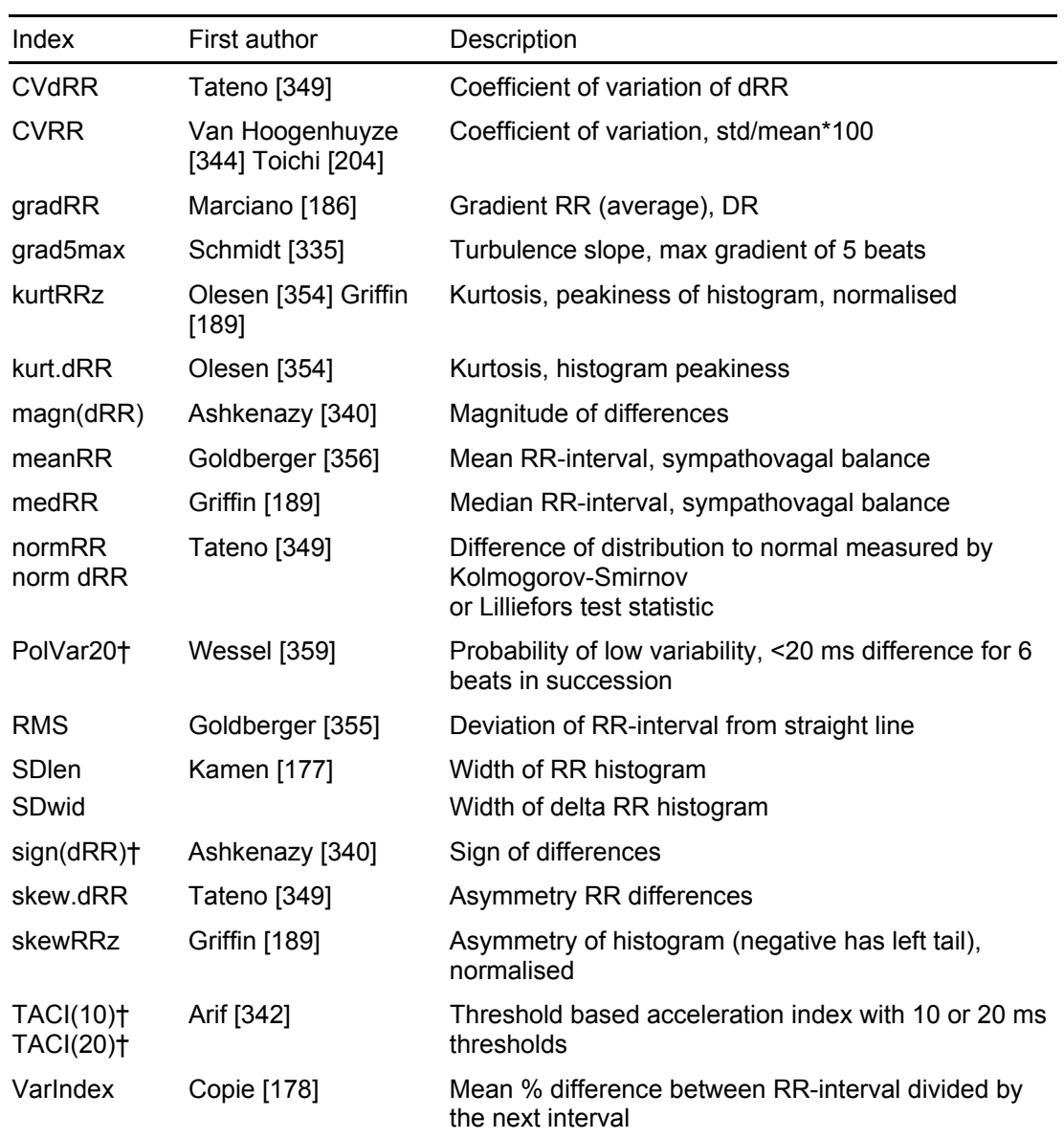

## **A.5 Other indices**

# **Appendix B MATLAB code for Indices**

## **B.1 Index coding**

The MatLab coding of the index functions uses the EVAL function which executes a string containing the MatLab expression. The use of the EVAL function is usually not recommended because of the difficulty of debugging. It has been specifically used here to enable the actual code of the function to be visually displayed to the operator in a text box as a way of checking the code being run. This technique only works for small code sections: a FOR loop has to fit within one line. Longer code sections need their own subroutines and cannot be displayed in the text box.

Details of MatLab functions can be found by searching at the MathWorks<sup>17</sup> website.

Within each section, functions are in alphabetical order. Legend for MatLab code: green=comments, blue=loops, purple=strings.

## **B.2 Function entry**

 $\overline{a}$ 

function  $i$  ans = HRVindex(idx type, winRR, idx val) % HRVindex(idx type, winRR, idx val) is called by HRVmain % % a) to define one of 5 index lists from definitions held in this file % (including abbreviations, functions for evaluation and references) % 'idx\_val' page of index list  $%$  b) to calculate the selected index (idx type = calc) given: % 'winRR' list of RR-intervals from a defined window % 'idx\_val' index selected from the list % % Valid parameters of idx\_type are: % Parameter Action % 'defn' Set up a new index list with abbreviation, % evaluation equations, and reference info % 'calc' Calculate the selected index  $\%$ % The last 2 inputs are only used by the calc section: % 'winRR' A limited window of RR-intervals over which to calculate the index % 'idx\_val' The index being evaluated

% Last Modified by GUIDE v2.5 08-May-2008 10:02:25

<sup>&</sup>lt;sup>17</sup> MatLab function descriptions at MathWorks web site http://www.mathworks.com/help/techdoc/

end

```
% Define list of indices or calculate index?
switch idx_type
   case 'defn'
  idx_defn(idx_val);
  ians = 1:
   case 'calc'
  i ans = idx calc(winRR, idx val);
   otherwise
     set(handles.textm_action,'String',...
         '*** Unrecognised input variable call to HRVindex (not calc or defn)***'); 
end
function f ans = idx calc(xRR, val)
% Calculate index
% xRR=vargin{2}; val=vargin{3};
% val=get(findobj('Tag','list_sel_indx'), 'Value');
hHRVmain = getappdata(0,'hHRVmain');
idx fx defn=getappdata(hHRVmain, 'text f calc');
ifcn=2; 
if val>size(idx fx defn,1)
idx fx defn=getappdata(hHRVmain, 'all idx list');
end
fcn_lines = char(idx_fx_defn( val,ifcn)); 
numLines=size(fcn_lines,1);
errorFlag=0; 
for count=1:numLines 
   try
     eval(fcn_lines(count,:));
   catch ME 
   disp(ME); 
      errorFlag=1; 
   end
if errorFlag, break; end % Exit the loop if there is an error
end
end
function idx defn(val)
% Define list of indices
% Make array holding a) function and b) definition for each index
% Define function so EVAL can be used if possible
ix=1iabr=1; % abbreviation of function name
ifcn=2; % function to be evaluated
iref=3; % definition & reference info for function
% All indices defined within this function. 
hHRVmain = getappdata(0,'hHRVmain');
%Clear empty rows
idx fx defn(all(cellfun(@isempty,idx fx defn),2),:) = [];
setappdata(hHRVmain, 'text_f_calc', idx_fx_defn);
```
## **B.3 Indices**

## **B.3.1 Time domain indices**

% DNNEXP ix=ix+1; idx\_fx\_defn(ix,iabr)={[num2str(ix) ': DNNEXP r3']}; idx\_fx\_defn(ix,ifcn)={'f\_ans=log\_dRR(xRR);'}; def str=l'Coefficient phi of the negative exponential curve '...  $k \cdot e$ -(phi)t, which is the best approximation of the '... 'histogram of absolute differences between adjacent NN intervals',... ' [Task Force 1996] Use original DNNEXP = inverse(phi) [Shearer 1993]']; idx fx defn(ix,iref)= $\{def\ str\};$ % NN50 ix=ix+1; idx fx defn(ix,iabr)={ $\{num2str(ix)$  ': NN50 r5^']}; idx  $fx \text{defn}(ix, ifcn) = \{str2mat( ...$ 

'for n=1:size(xRR,2);  $t(n)$ =size(find(abs(diff(xRR(:,n)))>50),1); end;'... 'f\_ans=t;')};

def str=['The number of pairs of adjacent NN intervals '...

'differing by more than 50 ms '...

' (~HF PNA) [Task Force 1996] ' ...

'NOT ALWAYS RELEVANT OVER SHORT INTERVALS'];

idx fx defn(ix,iref)={def\_str};

% pNN20

ix=ix+1;

idx fx defn(ix,iabr)={ $\{num2str(ix)$  : pNN20 r4^']};

idx\_fx\_defn(ix,ifcn)={str2mat( ...

'for n=1:size(xRR,2);  $t(n)$ =size(find(abs(diff(xRR(:,n)))>20),1); end;'... 'f\_ans=t/size(diff(xRR),1)\*100;')};

def str=['The proportion derived by dividing NN20 (the number of interval '... 'differences of successive NN intervals greater than 20 ms) '... 'by the total number of NN intervals ' ...

'[Task Force 1996 modified by Mietus 2002] '];

```
idx fx defn(ix,iref)={def_str};
```
% pNN30

ix=ix+1;

idx  $fx \text{ defn}(ix.iabr)=\{fnum2str(ix)': pNN30 r3^i\}$ ;

idx  $fx \text{defn}(ix, ifcn) = \frac{1}{s} \text{tr}2mat($ ...

'for  $n=1$ :size(xRR,2);  $t(n)=size(find(abs(diff(xRR(:,n)))>30),1)$ ; end;'... 'f\_ans=t/size(diff(xRR),1)\*100;')};

def str=['The proportion derived by dividing NN20 (the number of interval '... 'differences of successive NN intervals greater than 30 ms) '... 'by the total number of NN intervals ' ...

'[Task Force 1996 modified by Copie 1996] '];

```
idx fx \text{ defn}(ix,iref) = \{def\;str\};
```
% pNN50 ix=ix+1;

idx fx defn(ix,iabr)={ $\{num2str(ix)$  ': pNN50 ^']}; idx\_fx\_defn(ix,ifcn)={str2mat( ... 'for  $n=1$ :size(xRR,2);  $t(n)=size(find(abs(diff(xRR(:,n)))>50),1)$ ; end;'... 'f\_ans=t/size(diff(xRR),1)\*100;')}; def str=['The proportion derived by dividing NN50 (the number of interval '... 'differences of successive NN intervals greater than 50 ms) '... 'by the total number of NN intervals (~HF PNA) [Task Force 1996] ']; idx fx defn(ix,iref)={def\_str}; % pNN6.25  $ix=ix+1$ : idx fx defn(ix,iabr)={ $\{num2str(ix)$  ': pNN6.25 r3^']}; idx\_fx\_defn(ix,ifcn)={str2mat( ...  $'xRR16 = xRR./16$ ;  $xRR16(end) = []$ ;'... 'for n=1:size(xRR,2); t(n)=size(find(abs(diff(xRR(:,n)))>xRR(1:end-1,n)./16),1); end;'... 'f\_ans=t/size(diff(xRR),1)\*100;')}; def str=['The proportion derived by dividing NN20 (the number of interval '... 'differences of successive NN intervals greater than 1/16th '... 'previous interval) by the total number of NN intervals ' ... '[Task Force 1996 modified by Ewing 1984] ']; idx fx defn(ix,iref)={def\_str}; % RMSSD  $ix=ix+1$ idx\_fx\_defn(ix,iabr)={[num2str(ix) ': RMSSD']}; idx fx defn(ix,ifcn)={'f\_ans=sqrt(mean(diff(xRR).^2));'}; idx fx defn(ix,iref)={['Square root of the mean squared differences',... 'of successive NN intervals (~HF PNA) '... ' [Task Force 1996] ']}; % RMSSDmc ix=ix+1; idx fx defn(ix,iabr)={[num2str(ix) ': RMSSDmc']}; idx fx defn(ix,ifcn)= $\{str12ma($  ...  $\text{m} = \text{repmat}(\text{mean}(xRR), \text{size}(xRR,1), 1); \dots$ 'f\_ans=sqrt(mean(diff(100\*xRR./mu).^2));')}; idx fx defn(ix,iref)={['Mean corrected Square root of the mean squared ',... 'differences of successive NN intervals (~HF PNA) ',... ' [Task Force 1996] ']}; % SDSD  $ix=ix+1$ idx fx defn(ix,iabr)={ $\{num2str(ix)$  : SDSD r3']}; idx fx defn(ix,ifcn)={'f\_ans=std(diff(xRR));'}; idx fx defn(ix,iref)={['Standard deviation of difference between '... 'successive RRI [Task Force 1996] [Tulppo 1996 =SDsd] ',... 'SDSD=rMSSD if mean(drr)=0 (Brennan 2001) ']}; idx  $fx \text{ defn}(ix,iref) = \{def\;str\};$ % SDNN idx  $fx \text{ defn}(ix,iabr)=\{[num2str(ix)': SDNN']\}$ ; idx fx defn(ix,ifcn)={'f\_ans=std(xRR);'}; def str=['Standard deviation of the NN interval (square root of variance). '... 'Variance is mathematically equal to total power of spectral analysis, '...

 'SDNN reflects all cyclic components responsible for variability. '... 'Usu 24-h, includes short-term HF and LF change. [Task Force 1996]']; idx fx defn(ix,iref)={def\_str};

### % SDNNmc

 $ix=ix+1$ : idx fx defn(ix,iabr)={ ${\lceil num2str(ix) \rceil}$ : SDNNmc']}; idx\_fx\_defn(ix,ifcn)={str2mat( ... 'mu = repmat(mean(xRR), size(xRR, 1), 1);'.... 'f ans = nanstd(100\*xRR./mu);')}; % 'f\_ans =  $100*$ nanstd(xRR)./nanmean(xRR)')}; % CV def str=['Standard deviation of mean corrected NN interval. '... '[Tsuji 1996, Sacha 2005 & 2008] Commonly referred to as '... 'CV, coefficient of variation [Hayano 1991, '... 'van Hoogenhuyze 1991, Toichi 1997, Tatano 2001] ']; idx fx defn(ix,iref)= $\{def\rightarrow str\}$ ;

### % TINN8

ix=ix+1; idx fx defn(ix,iabr)={ ${\lceil num2str(ix) \rceil}$ : TINN8 r1']}; idx fx defn(ix,ifcn)={ $'f$  ans=TINN(xRR,8);'}; def str=['Triangular interpolation interval histogram',...  $'=$ (max bin)-(min bin)'... 'with 8ms bins for data sampled at 128Hz [Task Force 1996] '... 'CALC bin  $vec=(min(xRR):8:max(xRR))$ ; '.... 'make histogram, select middle of the max points, ',... 'iteratively find line of best fit using detrend, ',... 'incr size of max point until line of best fit passes thru orig max']; idx  $fx$  defn(ix,iref)={def\_str};

### % Triang8 ix=ix+1; idx fx defn(ix,iabr)={ ${\lceil num2str(ix) \rceil}$ : Triang8 ^']}; idx fx defn(ix,ifcn)={'f\_ans=Triang(xRR,8);'}; def str=['Triangular index of sample density distribution, 8ms bins',... '=(total number all NN intervals)/(max Y) Use of 7.8125ms bins',... ' common for data sampled at 128Hz [Task Force 1996] ']; idx fx defn(ix,iref)= $\{defs\}$ str $\}$ ;

## **B.3.2 Frequency domain indices**

These all call function HRVLomb (Section B.5)

```
% LombLF
ix=ix+1:
idx fx \text{ defn}(ix.iabr)=\{fnum2str(ix) : Lomb LF'I}\:
idx fx \text{ defn}(ix, ifcn) = \{str2mat( ...'tm=cumsum(xRR)./1000;''...
     'for t=1:size(xRR,2); f_ans(t)=HRVlomb(tm(:,t), xRR(:,t),4,1,8); end;')};
def str=['Lomb periodogram code from Savransky 2008 on MatLab Central. '....
     'Defaults: ofac = 4, hifac=1. '...
      'With 29 beats can detect 0.04Hz (2.4 breaths/min) at alpha=0.05 signif ',...
      '[Press 1992, Moody 1993, Chang 2001, Ebden 2002, Clifford 2004]'];
```
idx\_fx\_defn(ix,iref)={def\_str};

% LombHF ix=ix+1; idx  $fx \text{ defn}(ix, iabr) = \{ [num2str(ix)': LombHF'] \};$ idx  $fx \text{defn}(ix, ifcn) = \frac{str2mat}{...}$  $'$ tm=cumsum(xRR)./1000; $'...$ 'for t=1:size(xRR,2); f\_ans(t)=HRVlomb(tm(:,t), xRR(:,t),4,1,9); end;')}; def\_str=['Lomb periodogram code from Savransky 2008 on MatLab Central. ',... 'Defaults: ofac =  $4$ , hifac= $1$ .'... 'With 29 beats can detect 0.04Hz (2.4 breaths/min) at alpha=0.05 signif ',... '[Press 1992, Moody 1993, Chang 2001, Ebden 2002, Clifford 2004]']; idx fx defn(ix,iref)={def\_str}; % Lomb LFnu

 $ix=ix+1$ ; idx fx defn(ix,iabr)={ $[num2str(ix)$  : Lomb LFnu r8']}; idx  $fx \text{defn}(ix, ifcn) = \frac{str2mat}{...}$  'tm=cumsum(xRR)./1000;',... 'for t=1:size(xRR,2); f\_ans(t)=HRVlomb(tm(:,t), xRR(:,t),4,1,1); end;')}; def str=['Lomb periodogram code from Savransky 2008 on MatLab Central. ',... 'Defaults: ofac =  $4$ , hifac= $1$ .'... 'With 29 beats can detect 0.04Hz (2.4 breaths/min) at alpha=0.05 signif ',... '[Press 1992, Moody 1993, Chang 2001, Ebden 2002, Clifford 2004]']; idx fx defn(ix,iref)={def\_str}; % LombHFnu  $ix=ix+1$ : idx  $fx \text{ defn}(ix, iabr) = \{lnum2str(ix) : Lomb HFnu']\};$ idx  $fx \text{defn}(ix, ifcn) = \frac{1}{1} \cdot x \cdot f(x)$  'tm=cumsum(xRR)./1000;',... 'for t=1:size(xRR,2); f\_ans(t)=HRVlomb(tm(:,t), xRR(:,t),4,1,2); end;')}; def str=['Lomb periodogram code from Savransky 2008 on MatLab Central. ',... 'Defaults: ofac =  $4$ , hifac= $1$ .'... 'With 29 beats can detect 0.04Hz (2.4 breaths/min) at alpha=0.05 signif ',... '[Press 1992, Moody 1993, Chang 2001, Ebden 2002, Clifford 2004]']; idx fx defn(ix,iref)= $\{defs\}$ str $\}$ ; % LombLF/HF  $ix=ix+1$ : idx  $fx \text{ defn}(ix, iabr) = \{[num2str(ix)': Lomb LF/HF']\};$ 

idx  $fx \text{ defn}(ix.$ ifcn)= $\{str2mat( ... )\}$  'tm=cumsum(xRR)./1000;',... 'for t=1:size(xRR,2); f\_ans(t)=HRVlomb(tm(:,t), xRR(:,t),4,1,3); end;')}; def str=['Lomb periodogram code from Savransky 2008 on MatLab Central. ',... 'Defaults: ofac =  $4$ , hifac= $1$ .'... 'With 29 beats can detect 0.04Hz (2.4 breaths/min) at alpha=0.05 signif ',... '[Press 1992, Moody 1993, Chang 2001, Ebden 2002, Clifford 2004]']; idx  $fx \text{ defn}(ix,iref) = \{def\;str\};$ 

% LombTotal ix=ix+1; idx  $fx \text{ defn}(ix, iabr) = \{[num2str(ix)': Lomb Total']\};$ idx  $fx \text{defn}(ix, ifcn) = \{str2mat($ ... 'b wdw = get(findobj("Tag","edit base wdw"), "Value");',...

'c\_wdw = get(findobj("Tag", "edit\_wdw"),"Value");',... 'tm=cumsum(xRR)./1000;',... 'for t=1:size(xRR,2); f\_ans(t)=HRVlomb(tm(:,t), xRR(:,t),4,1,4); end;'.... 'if size(xRR,1)>c\_wdw; f\_ans=f\_ans\*c\_wdw./b\_wdw; end;')}; def str=['Lomb periodogram code from Savransky 2008 on MatLab Central. '.... 'Defaults: ofac =  $4$ , hifac= $1$ .'... 'With 29 beats can detect 0.04Hz (2.4 breaths/min) at alpha=0.05 signif ',... '[Press 1992, Moody 1993, Chang 2001, Ebden 2002, Clifford 2004]']; idx  $fx \text{ defn}(ix,iref) = \{def\;str\};$ 

## **B.3.3 RSA indices**

% RSA meanAD

 $ix=ix+1$ : idx fx defn(ix,iabr)={ $[num2str(ix)$  ': RSA meanAD  $r3'$ ]}; idx fx defn(ix,ifcn)={'f\_ans=sum(abs(diff(xRR)))/(length(xRR)-1);'}; def str=l'Respiratory Sinus Arrhythmia: mean absolute difference over window ',...' ' Note: Mean is corrected for population, 1/n-1 '... '[Moser 1994 & Bockelmann 2002, from Eckoldt 1990 or 1984?]']; idx  $fx \text{ defn}(ix,iref) = \{def\;str\};$ % RSA medAD ix=ix+1;

idx fx defn(ix.iabr)={ $\{num2str(ix)$  : RSA medAD  $r3^{\prime\prime}$ ]}; idx fx defn(ix,ifcn)={'f\_ans=median(abs(diff(xRR)));'}; def str=['Respiratory Sinus Arrhythmia: median absolute difference over window ',... '[Moser 1994 modified from Eckoldt 1984,1990]']; idx fx defn(ix,iref)={def\_str};

% RSA-PkValley

 $ix=ix+1$ :

idx fx defn(ix,iabr)={[num2str(ix) ': RSA-PkValley']};

idx $\bar{x}$  defn(ix,ifcn)={'f\_ans=RSA\_pv(xRR);'};

def str="Respiratory Sinus Arrhythmia: mean of peak-valley over window '....

' pv\_ans=mean(abs(diff(pv(find(pv))))); ',...

 'Basic method that locates all local maxima and minima then takes mean of differences. ',...

 'No 0.1-0.4 Hz filtering to remove non-resp freqencies as looking at slow resp rates' ];

idx fx defn(ix,iref)={def\_str};

% RSA-P Vtone

% Savitzky-Golay filter is a generalized moving average with filter coefficients % determined by an unweighted linear least-squares regression and a polynomial % model of specified degree (default is 2)

ix=ix+1;

idx  $fx$  defn(ix,iabr)={ $fnum2str(ix)$  ': RSA-P.Vtone ']};

idx fx defn(ix,ifcn)={str2mat(...

'for  $n=1$ :size(xRR,2); mpf(:,n)=smooth(xRR(:,n),21,"sgolay",3); end;'...

'f\_ans=var(xRR-mpf);')};

def str=['Respiratory sinus arrhythmia: vagal tone '....

 $'$  mpf=smooth(xRR,21,"sgolay",3);  $'...$ 

'Variance after filtering with moving 21 pt polynomial with 3 degrees. ',...

```
 'Use smooth function. Porges 1985 Patent 4,510,944' ]; 
idx_fx_defn(ix,iref)={def_str};
```
### % RSA 5RR

```
ix=ix+1; 
idx fx_defn(ix,iabr)={[num2str(ix) ': RSA 5RR r1']};
idx fx \text{defn}(ix, ifcn) = \{str2mat( ...'sRR = sort(xRR);'szRR = size(xRR,2);'for t=1:szRR; f ans(t)=mean(sRR(end-4:end,t))-mean(sRR(1:5,t)); end;')};
def str=l'Difference between 5 max and min RR in window, '...
      ' [Seals 1989]']; 
idx fx defn(ix,iref)=\{def\rightarrow str\};
```
#### % RSA 5RRmc

```
ix=ix+1;
idx fx defn(ix,iabr)={[num2str(ix) ': RSA 5RRmc r2']};
idx fx defn(ix, ifcn)=\{str12ma( ...
     'sRR = sort(xRR);',...
     'szRR = size(xRR,2);'...'mu = mean(xRR);'...
     'for t=1:szRR; f_ans(t)=(mean(sRR(end-4:end,t))-mean(sRR(1:5,t)))./mu(t)*100;
end;')}; 
def str=['Normalised difference between 5 max and min RR in window, '...
      [Bergfeldt 1987]];
idx fx \text{ defn}(ix,iref) = \{def\;str\};
```
## **B.3.4 Other indices, a-f**

```
% accel 
ix=ix+1:
idx fx defn(ix,iabr)={{\lceil num2str(ix)':accel'\rceil};
idx fx defn(ix, ifcn)={str2mat( ...
      'x=(xRR); x(end,:)=[]; y=(xRR); y(1,:)=[];',...
     'L=size(xRR,1);'\dots 'SD1I=sqrt((1/L)*(sum((x-y).^2)/2));',...
     'xy=(x-y)/sqrt(2);'...'for t=1:size(xRR,2); SD1dn(t)=sqrt(sum(xy(find(xy(:,t)<0),t).^2)/L); end; ',...
      'f_ans=SD1dn.^2./SD1I.^2;')}; 
def str=['Cup=SDup/SD1] = '....'Contribution of accelerations to SD1I [Guzik 2006] '....
      'from MatLab code in Piskorski 2007. 0=all up 1=all down ',...
     'Note: Gz \cdot acc = 1-Gz \cdot dec'];
idx_fx_defn(ix,iref)={def_str}; 
% acv0x 
ix=ix+1; 
idx_fx_defn(ix,iabr)={[num2str(ix) ': acv0x ^']}; 
idx fx defn(ix,ifcn)={'f_ans=rRRlag0x(xRR);'};
def str=['Lag of Autocovariance first zero crossing [Nikolopoulos 2003] ',...
      'Noted by Sosnowski (1994) to relate to RSA ']; 
idx fx \text{ defn}(ix,iref) = \{def\;str\};
```
% assym(R/L)  $ix=ix+1$ ; idx fx defn(ix,iabr)={ ${\lceil num2str(ix) \rceil}$ : assym(R/L)']}; idx  $fx \text{defn}(ix, ifcn) = \frac{1}{s} \text{tr}2mat($ ... 'medRR=median(xRR);',... 'for t=1:size(xRR,2); j(t)=mean((xRR(find(xRR(:,t)-medRR(t)>0),t)  $medRR(t)$ ). $^2$ ); end;',... 'for  $t=1$ :size(xRR,2);  $k(t)=$ mean((xRR(find(xRR(:,t)-medRR(t)<0),t)medRR(t)).^2); end;',... 'f\_ans=j $(k;')$ }; def str=['SAA, sample asymmetry analysis, describes the shape of RRI histogram'... 'caused by reduced accelerations and/or transient decelerations ',... 'R (R2): for xRR>median, take diff, square it, take mean '... 'L (R12): for xRR<median ',... 'SAA = R2/R1 = R/L [Kovatchev 2003]']; idx fx defn(ix,iref)={def\_str}; % CSI ix=ix+1; idx fx defn(ix,iabr)={ ${\lceil num2str(ix)': CSI r15'\rceil}$ ; idx  $fx \text{defn}(ix, ifcn) = \{str2mat( ...$  $'SDNN=std(xRR);$   $SDSD=std(diff(xRR))$ ; $'...$  'f\_ans=sqrt(((2\*SDNN.^2)-(0.5\*SDSD.^2))./(0.5\*SDSD.^2));')}; def str=['CSI, Cardiac sympathetic index =L/T ratio, SD2/SD1 '.... '= sqrt((2\*SDNN^2 - 0.5\*SDSD^2) / 0.5\*SDSD^2) ',... '[from Brennan 2001] Note: If rmsSD=Sdsd could use rmsSD ',... '- not true so use SDSD. ']; idx fx defn(ix,iref)= $\{defs\}$ str $\}$ ; % CTMdRR ix=ix+1; idx  $fx \text{ defn}(ix, iabr) = \{[num2str(ix)': CTMdRRr3']\};$ idx fx defn(ix,ifcn)= $\{str12ma$ t( ... 'dRR1=diff(xRR(1:end-1,:)); ',... 'f\_ans=1/std(dRR1)\*sqrt(mean(diff(dRR1).^2));')}; def str=['1/area as CTM, central tendency of 2nd order difference plot '.... '[Cohen 1996]']; idx\_fx\_defn(ix,iref)={def\_str}; % CVI  $ix=ix+1$ : idx  $fx \text{ defn}(ix, iabr) = \{[num2str(ix)': CVI r1']\};$ idx  $fx \text{defn}(ix, ifcn) = \{str2mat( ...$  'SDNN=std(xRR); SDSD=std(diff(xRR));',... 'f\_ans=log(sqrt(((2\*SDNN.^2)-(0.5\*SDSD.^2)).\*(0.5\*SDSD.^2)));')}; def\_str=['CVI, Cardiac vagal index =log(L\*T) [Toichi 1997] ',... '= log(SD2\*SD1)= ',... 'log( sqrt((2\*SDNN^2 - 0.5\*SDSD^2) \* 0.5\*SDSD^2)) ',... "Ifrom Brennan 20011 Note: If rmsSD=Sdsd could use rmsSD '... '- not true so use SDSD ']; idx fx defn(ix,iref)={def\_str};

% CVRR ix=ix+1;

idx fx defn(ix,iabr)={ $\{num2str(ix)$  ': CVRR r2']}; idx\_fx\_defn(ix,ifcn)={'f\_ans=nanstd(xRR)./nanmean(xRR)\*100;'}; def str=['CV, coefficient of variation, =std/mean\*100 '... '[Toichi 1997, Carrasco 2003, van Hoogenhuyze 1991, Tateno 2001]'); idx  $fx \text{ defn}(ix,iref) = \{def\;str\};$ 

```
% decel
ix=ix+1; 
idx_fx_defn(ix,iabr)={{\lbrack}num2str(ix) ': decel r17']};
idx fx defn(ix,ifcn)={str2mat( ...
     'x=(xRR); x(end,:)=[]; y=(xRR); y(1,:)=[];',...
     'L=size(xRR,1);'... 'SD1I=sqrt((1/L)*(sum((x-y).^2)/2));',...
     'xy=(x-y)/sqrt(2);}'....
     'for t=1:size(xRR,2); SD1up(t)=sqrt(sum(xy(find(xy(:,t)>0),t).^2)/L); end; ',...
      'f_ans=SD1up.^2./SD1I.^2;')}; 
def str=['Cup=SDup/SD1]='....'Contribution of decelerations to SD1I [Guzik 2006] '...
      'from MatLab code in Piskorski 2007. 0=all up 1=all down ',...
     'Note: Gz \cdot acc = 1-Gz \cdot dec'];
idx fx defn(ix,iref)={def_str};
```
## **B.3.5 Other indices, g-n**

% gradRR  $ix=ix+1$ ; idx fx defn(ix,iabr)={ ${\text{[num2str(ix)': gradRR]}};$ idx  $fx \text{defn}(ix, ifcn) = \{str2mat($ ... 'for  $t=1$ :size(xRR,2);  $f\_ans(t)=mean(gradient(xRR(:,t))$ ; end;')}; idx fx defn(ix,iref)={'Average gradient [Marciano 1994]'}; % kurt dRR  $ix=ix+1$ : idx fx defn(ix,iabr)={ $\{num2str(ix)$  ': kurt dRR r29']}; idx fx defn(ix,ifcn)={'f\_ans=kurtosis(abs(diff(xRR)));'}; def str=['Kurtoticness of the histogram of successive differences, '... 'increasing peakiness is positive ',... '[ALS from Lewkowicz 2002] ']; idx\_fx\_defn(ix,iref)={def\_str}; % kurtRR  $ix=ix+1$ : idx fx defn(ix,iabr)={[num2str(ix) ': kurtRR']}; idx fx defn(ix,ifcn)= ${'}$ f\_ans=kurtosis(xRR);'}; def\_str=['Kurtosisness of the histogram, increasing peakiness is positive ',... '[Lewkowicz 2002, Oleson 2005] ~2. rMSSD']; idx  $fx \text{ defn}(ix.iref) = \{def\;str\}$ : % magn(dRR) ix=ix+1; idx fx defn(ix,iabr)={ $\{num2str(ix)$  : magn(dRR) r3']}; idx\_fx\_defn(ix,ifcn)={ $f$  ans=sum(abs(diff(xRR))); $\}$ ; def  $str=['=A.magnitude(sd)$  '...

'Simple version of data used for DFA, detrended fluctuation ananlysis',...

 'decomposes signal for long range,6hr, correlations '... '[Ashkenazy 2000] ']; idx fx defn(ix,iref)={def\_str};

```
% mean.r(L1-6)
```
 $ix=ix+1$ ;

idx fx defn(ix,iabr)={ $\{num2str(ix)$  : mean.r(L1-6)']}; idx\_fx\_defn(ix,ifcn)={str2mat( ...

'for t=1:size(xRR,2); [c,lg]=xcov(xRR(:,t),6); f\_ans(t)=mean(c(8:13))/c(7); end;')};

def str=l'Mean r of lags 1 to 6 [Sosnowski 1994] '....

 'same as mean of acv1/acv0 to acv6/acv0 [see Brennan 2001] ']; idx fx defn(ix,iref)={def\_str};

### % mean RR

 $ix=ix+1$ ; idx\_fx\_defn(ix,iabr)={[num2str(ix) ': G.mean RR']}; idx fx defn(ix,ifcn)={ $'f$  ans=mean(xRR);'}; def str=l'Mean of RR-intervals is an index of '.... 'sympathovagal balance [Goldberger 1999]']; idx  $fx \text{ defn}(ix,iref) = \{def\;str\};$ 

### % medRR

ix=ix+1; idx\_fx\_defn(ix,iabr)={[num2str(ix) ': medRR r16']}; idx  $fx$  defn(ix, ifcn)= $\{str12ma($  ... 'f\_ans=median(xRR);') $\}$ ; idx fx defn(ix,iref)={'Median data point [Griffin 2001] '};

## % normRR

 $ix=ix+1$ : idx fx defn(ix,iabr)={ ${\lceil num2str(ix) \rceil}$ : normRR']}; idx  $fx \text{defn}(ix, ifcn) = \{str2mat( ...$ 'for t=1:size(xRR,2); [h,p,k]=lillietest(xRR(:,t)); f\_ans(t)=k; end;')}; def str="Lilliefors test of xRR, goodness of fit to normal dist ',... 'adapt of Kolmogorov–Smirnov test [Tateno 2001] for small samples '... 'where expected value and variance unknown. If H0 rejected ',... '(sample not normal)  $h = 1$  at 5% signif, and  $h = 0$  if it cannot ']; idx fx defn(ix,iref)={def\_str};

## **B.3.6 Other indices, p-v**

% PolVar20 ix=ix+1; idx\_fx\_defn(ix,iabr)={ ${\lbrack}$ num2str(ix) ': PolVar20 ^']}; idx fx defn(ix,ifcn)={'f\_ans=polvarxx(xRR,20);'}; % Too much code for one line - make into sub function def str=l'Probability of low variability <20ms '.... 'for 6 beats in a row [Wessel 2006]']; idx fx defn(ix,iref)= $\{def\rightarrow str\}$ ;

### % pQa

 $ix=ix+1$ : idx fx defn(ix,iabr)={ ${\lceil num2str(ix)': pQa'\rceil}$ ;

```
idx_fx_defn(ix,ifcn)={str2mat( ...
      'dRR1=diff(xRR(1:end-1,:)); dRR2=diff(xRR(2:end,:));',...
     'for t=1:size(xRR,2); f_ans(t)=length(find(dRR1(:,t)<0 &
dRR2(:,t)>0))/length(find(dRR1(:,t)~=0))*100; end;')}; 
def str=I'q(1)/qsum Quadrant density '...
      'Decr RRI followed by incr RRI [Raetz 1991]']; 
idx fx defn(ix,iref)={def_str};
% pQb
ix=ix+1;
idx fx defn(ix.jabr)={\{num2str(ix) ': pQb'I\}:
idx fx \text{defn}(ix, ifcn) = \frac{1}{s} \text{tr}2mat(...
      'dRR1=diff(xRR(1:end-1,:)); dRR2=diff(xRR(2:end,:));',...
      'for t=1:size(xRR,2); f_ans(t)=length(find(dRR1(:,t)>0 & 
dRR2(:,t)>0))/length(find(dRR1(:,t)~=0))*100; end;')}; 
def str=['q(3)/qsum Quadrant density '...
      'Incr RRI followed by incr RRI [Raetz 1991]']; 
idx fx \text{ defn}(ix,iref) = \{def\;str\};% pQc
ix=ix+1; 
idx fx defn(ix,iabr)={{\lceil num2str(ix)': pQC'\rceil};
idx fx defn(ix,ifcn)={str2mat( ...
      'dRR1=diff(xRR(1:end-1,:)); dRR2=diff(xRR(2:end,:));',...
     'for t=1:size(xRR,2); f_ans(t)=length(find(dRR1(:,t)<0 &
dRR2(:,t)<0))/length(find(dRR1(:,t)~=0))*100; end;')};
def str=[q(2)/qsum Quadrant density '....
      'Decr RRI followed by decr RRI [Raetz 1991]']; 
idx fx defn(ix,iref)={def_str};
% pQd
ix=ix+1; 
idx fx defn(ix,iabr)={{\lceil num2str(ix)': pQd r24'\rceil};
idx fx \text{defn}(ix, ifcn) = \{str2mat( ... 'dRR1=diff(xRR(1:end-1,:)); dRR2=diff(xRR(2:end,:));',...
     'for t=1:size(xRR,2); f_ans(t)=length(find(dRR1(:,t)>0 &
dRR2(:,t)<0))/length(find(dRR1(:,t)~=0))*100; end;')}; 
def str=['q(4)/qsum Quadrant density '...
      'Incr RRI followed by decr RRI [Raetz 1991]']; 
idx_fx_defn(ix,iref)={def_str}; 
% r(1)-r(25)
ix=ix+1; 
idx fx defn(ix,iabr)={{\lceil num2str(ix)': r(1)-r(25)'\rceil};
idx fx \text{defn}(ix, ifcn) = \{str2mat( ...'for t=1:size(xRR,2); [c,lg]=xcov(xRR(:,t),25); f_ans(t)=c(50)-c(26); end;')};
def_str=['Diff r(1) and r(25) lags [Sosnowski 1994] ']; 
idx fx defn(ix,iref)={def_str};
% r(1 to 25) max
ix=ix+1; 
idx fx defn(ix,iabr)={\{num2str(ix) : r(1 to 25).max'\};
idx fx \text{defn}(ix, ifcn) = \{str2mat( ...'for t=1:size(xRR,2); [c,lg]=xcov(xRR(:,t),25); f_ans(t)=max(c(27:50)); end;')};
def str=['Max r of lags 1 to 25 [Sosnowski 1994] '];
```
idx\_fx\_defn(ix,iref)={def\_str};

% rmax-rmin ix=ix+1; idx fx defn(ix,iabr)={ $[num2str(ix)$  ": rmax-rmin']}; idx\_fx\_defn(ix,ifcn)={str2mat( ... 'for t=1:size(xRR,2);  $[c, lg] = xcov(xRR(:, t), 25)$ ; f\_ans(t)=max(c(27:50))min(c(27:50)); end;')}; def\_str=['rmax - rmin of lags 1 to 25 [Sosnowski 1994] ']; idx  $fx \text{defn}(ix,iref) = \{def\;str\};$ 

% RMS

 $ix=ix+1$ :

idx fx defn(ix,iabr)={ ${\lceil num2str(ix) \rceil}$ : RMS r16']};

idx\_fx\_defn(ix,ifcn)={'f\_ans=sqrt(mean(xRR.\*xRR));'};

def str=" RMS, Root mean square, directly related to '... 'parasympathetic effect (atropine) during post-exercise recovery '... '[Goldberger 2006]'];

idx fx defn(ix,iref)={def\_str};

```
% r(RR)
```
 $ix=ix+1$ ; idx fx defn(ix,iabr)={ ${\lceil num2str(ix)': r(RR)']\rceil}$ ; idx\_fx\_defn(ix,ifcn)={str2mat( ... 'for t=1:size(xRR,2); prRR=corrcoef(xRR(1:end-1,t), xRR(2:end,t)); f\_ans(t)=prRR(1,2); end;')}; def str=['prRR(1,2), Interbeat autocorrelation coefficient, ',... 'Pearson correlation coefficient between sucessive beats ',... '= sympathovagal balance [Otzenberger 1998]']; idx  $fx \text{ defn}(ix,iref) = \{def\;str\};$ % SD1  $ix=ix+1$ : idx fx defn(ix,iabr)={ ${\lceil num2str(ix)': SD1 r3'\rceil};$ idx fx defn(ix,ifcn)=  $\{str12ma($  ...  $'SDSD=std(diff(xRR))$ ;'.... 'f\_ans=sqrt(0.5\*SDSD.^2);')}; def str=['Short-term variability relates to SDSD with scaling factor '... '= sqrt(0.5\*SDSD^2) [Brennan 2001] Not needed ']; idx\_fx\_defn(ix,iref)={def\_str}; % SD1nu ix=ix+1; idx fx defn(ix,iabr)={ $\{num2str(ix)$  : SD1nu r4']}; idx fx defn(ix,ifcn)=  $\{str12ma($  ... 'SDSD=std(diff(xRR));',... 'f\_ans=sqrt(0.5\*SDSD.^2)./mean(xRR)\*100;')}; def str=['Short-term variability normalised '...

 '= sqrt(0.5\*SDSD^2)/avg(RR)\*100 [Huikuri 1996] ',... 'with Brennan 2001 substitution'];

idx fx defn(ix,iref)={def\_str};

% SD2nu

 $ix=ix+1$ ; idx fx defn(ix,iabr)={ ${\lceil num2str(ix) \rceil}$ : SD2nu r2']}; idx\_fx\_defn(ix,ifcn)=  $\{str12ma($  ... 'SDNN=std(xRR); SDSD=std(diff(xRR));',... 'f\_ans=sqrt((2\*SDNN.^2)-(0.5\*SDSD.^2))./mean(xRR)\*100;')}; def str=['Long-term variability, normalised =total var-short-term var ',... '= sqrt(2\*SDNN^2-0.5\*SDSD^2)./avg(xRR)\*100 [Huikuri 1996] ',... 'with Brennan 2001 substitution']; idx fx defn(ix,iref)= $\{def\rightarrow str\}$ ; % SD2  $ix=ix+1$ ; idx  $fx$  defn(ix,iabr)={ $fnum2str(ix)$   $':$  SD2 r1']}; idx fx defn(ix,ifcn)=  $\{str12mat( ...$  'SDNN=std(xRR); SDSD=std(diff(xRR));',... 'f\_ans=sqrt((2\*SDNN.^2)-(0.5\*SDSD.^2));')}; def\_str=['Long-term variability = total var - short-term var ',... '= sqrt(2\*SDNN^2-0.5\*SDSD^2) [Brennan 2001] ']; idx fx defn(ix,iref)={def\_str}; % SDLD4 ix=ix+1; idx fx defn(ix,iabr)={ ${\lceil num2str(ix) \rceil}$ : SDLD4 r1']}; idx  $fx \text{defn}(ix, ifcn) = \{str2mat( ...$  $'x=(xRR); x(end-4+1:end,:) = [];'....$  $'$ y=(xRR); y(1:4,:)=[]; L=size(x,1);',... 'f\_ans=std(x-y)./sqrt(2);')}; def str=['SD1 of lagged differences for lag  $4 =$  SDLD4 [Contreras 2007] ',... 'equates to SDSD/sqrt(2) [from Brennan 2001] ']; idx fx defn(ix,iref)={def\_str}; % SDLD8  $ix=ix+1$ idx fx defn(ix,iabr)={ ${\lceil num2str(ix)': SDLD8'\rceil}$ ; idx\_fx\_defn(ix,ifcn)={str2mat( ...  $'x=(xRR); x(end-8+1:end;)=[];'....$  $'y=(xRR); y(1:8,:)=[]; L=size(x,1);'....$ 'f\_ans=std(x-y)./sqrt(2);')}; def str= $['SD1$  of lagged differences for lag  $8 = SDLD8$  [Contreras 2007] '.... 'equates to SDSD/sqrt(2) [from Brennan 2001] ']; idx\_fx\_defn(ix,iref)={def\_str}; % SDLD10 ix=ix+1; idx fx defn(ix,iabr)={ ${\lceil num2str(ix) \rceil}$ : SDLD10 r1']}; idx  $fx \text{defn}(ix, ifcn) = \{str2mat( ...$  $'x=(xRR); x(end-10+1:end,:)=[];'....$  'y=(xRR); y(1:10,:)=[]; L=size(x,1);',... 'f\_ans=std(x-y)./sqrt(2);')}; def\_str=['SD1 of lagged differences for lag 10 = SDLD10 [Contreras 2007] ',... 'equates to SDSD/sqrt(2) [from Brennan 2001] ']; idx  $fx$  defn( $ix$ ,  $iref$ )={def str};

### % SDNN/RMSSD

 $ix=ix+1$ ; idx\_fx\_defn(ix,iabr)={[num2str(ix) ': SDNN/RMSSD']}; idx fx defn(ix,ifcn)= $\{str12ma($  ...

'f\_ans=std(xRR)./sqrt(mean(diff(xRR).^2));')}; def str=['The ratio SDNN/RMSsd of the NN standard ',... 'deviations to rms consecutive beats [Balocchi 2006] ']; idx fx defn(ix,iref)= $\{def\rightarrow str\}$ ; % SDNN/SDsd ix=ix+1; idx\_fx\_defn(ix,iabr)={[num2str(ix) ': SDNN/SDsd r15']}; idx\_fx\_defn(ix,ifcn)={str2mat( ... 'f\_ans=std(xRR)./std(diff(xRR));')}; def str=l'The ratio SDNN/Sdsd, the ratio of standard deviations '... 'of NN to successive differences [Hirose 1998] ',... 'Similar to Balocchi 2006 SDNN/RMSSD',... 'Use T.CSI as better index of this type ']; idx\_fx\_defn(ix,iref)={def\_str}; % sign(dRR)  $ix=ix+1$ : idx fx defn(ix,iabr)={ ${\lceil num2str(ix) \rceil}$ : sign(dRR) ^']}; idx<sup>-fx-defn(ix,ifcn)={'f\_ans=sum(sign(diff(xRR)));'};</sup> def str=['=A.sign(sd) ',... 'Simple version of data used for DFA, detrended fluctuation analysis',... 'decomposes signal for long range,6hr, correlations '... '[Ashkenazy 2000] ~2. rMSSD']; idx fx defn(ix,iref)={def\_str}; % skew.dRR  $ix=ix+1$ ; idx  $fx \text{ defn}(ix, iabr) = \{lnum2str(ix) : skew.dRR'\}.$ idx\_fx\_defn(ix,ifcn)={'f\_ans=skewness(abs(diff(xRR)));'}; def\_str=['Skewness of the histogram of successive differences, ',... 'tail to the right is positive '... '[ALS from Lewkowicz 2002] ']; idx fx defn(ix,iref)={def\_str}; % skewRR ix=ix+1; idx fx defn(ix,iabr)={ $\{num2str(ix)$  : skewRR']}; idx\_fx\_defn(ix,ifcn)={'f\_ans=skewness(xRR);'}; def\_str=['Skewness of the histogram, tail to the right is positive ',... '[Griffin 2001] ']; idx  $fx$  defn( $ix$ ,  $iref$ )={def str}; % TACI(10)  $ix=ix+1$ ; idx fx defn(ix,iabr)={ ${\lceil num2str(ix) \rceil}$ : TACI(10)']}; idx\_fx\_defn(ix,ifcn)={'f\_ans=Ataci(xRR,10);'}; def str=[' TACI, Threshold-based acceleration index '... 'SC=find(dRR>10); DSC=diff(SC); TACI=find(DSC=1)/length DSC '... '[Arif 2005]']; idx fx defn(ix,iref)={def\_str}; % TACI(20)

 $ix=ix+1$ ; idx fx defn(ix,iabr)={ ${\lceil num2str(ix) \rceil}$ : TACI(20)']}; idx\_fx\_defn(ix,ifcn)= $\{f$  ans=Ataci(xRR,20); $\}$ ; def str=[' TACI, Threshold-based acceleration index ',... 'SC=find(dRR>20); DSC=diff(SC); TACI=find(DSC=1)/length DSC '... 'NOTE: If this is similar to pNN50 will be lots NaN [Arif 2005]']; idx  $fx \text{ defn}(ix,iref) = \{def\;str\};$ 

% VarIndex ix=ix+1; idx\_fx\_defn(ix,iabr)={[num2str(ix) ': VarIndex']}; idx fx defn(ix,ifcn)= $\{str12ma($  ...  $'v=xRR(2:end.):'...$ 'f\_ans=100\*mean(abs(diff(xRR))./y);')}; def\_str=['Mean percentage of differences between two adjacent RRI ',... 'divided by the second interval [Copie 1996]']; idx\_fx\_defn(ix,iref)={def\_str};

## **B.4 Long functions**

## **B.4.1 Ataci**

```
function pt_ans = Ataci(RR,thresh)
%thresh=10 or 50 threshold from Arif 2005
DRR=diff(RR); len=size(DRR,1); 
SDRR=sign(DRR-thresh); SDRR(SDRR<0)=0; SC=[]; 
% following for...end too long to put in one line of str2mat
for t=1:size(DRR,2) 
   for n=1:size(SDRR,1)-1 
    if SDRR(n,t) \sim = SDRR(n+1,t) SC=[SC n]; 
      end
   end
   dSC=diff(SC); 
  pt_ans(t)=length(DSC(DSC==1))/length(DSC);
   if isnan(pt_ans(t)) 
    pt_ans(t)= 0;
   end
end
```
## **B.4.2 log\_dRR**

```
function pt_ans = log dRR(xRR)dRR=abs(diff(xRR)); 
%bin_max=max(dRR,[1,1);
%b=bin_max/10;
pt_ans = zeros(1, size(dRR,2));
for t=1:size(dRR,2) 
  bin_vec=(0:10:300);
if length(bin_vec)<2 
    pt_ans(t)=0;
     set(findobj('Tag','textm_action'),'String',...
                 *** f_ans=0: dnnexp log_dRR***');
```
else

[num\_in\_bin, x\_bin]=hist(dRR(:,t), bin\_vec);

```
 num_in_bin(num_in_bin==0)=0.01; % remove zeros for exp to work
      % normalise to number of samples - no effect on slope
     % num_in_bin = num_in_bin./size(dRR,2);
     %hist(dRR,bin_vec);
      % following code taken from MatLab eg fitcurvedemo
      start_point = [0.78087 0.52188]; 
     %start point = [0.099017 \quad 0.57099]; % No good too many gaps in data
    model = @expfun; estimates = HRV_fminsearch(model, start_point); 
      %disp([num2str(start_point) ' ' num2str(estimates)]);
   if estimates(2)<0 %bad data, wrong slope
       pt_ans(t)= NaN;
      else
       pt_ans(t)=1/estimates(2);
      end
   end
end
      % nested sub function
     function [sse, FittedCurve] = expfun(params)
       A = params(1);
       lambda = params(2);FittedCurve = A .* exp(-lambda * x bin);
        ErrorVector = FittedCurve - num_in_bin; 
        sse = sum(ErrorVector .^ 2); 
      end
```
end

## **B.4.3 polvarxx**

```
function pt_ans = polvarxx(RR,th)
t=zeros(1,size(RR,2)); 
for n=1:size(RR,2) 
   dRR=abs(diff(RR(:,n))); 
   % reverse from paper as easier to count runs of six 1's than 0's
   dRR(dRR<th)=1; %appropriate if RRI<800
   dRR(dRR>=th)=0; 
   fRR=filter(ones(1,6)/6,1,dRR); 
   fRR(fRR<0.9)=0; 
   t(n)=sum(fRR); 
end; 
%pt_ans=t;
pt_ans=t/(size(RR,1)-6)*100;
```
## **B.4.4 rRRlag0x**

```
function pt_ans = rRRlaa0x(RR)maxlag=floor(size(RR,1)./5); 
c=zeros(maxlag*2+1,size(RR,2)); 
lg=zeros(size(RR,2),maxlag*2+1); 
for t=1:size(RR,2) 
  [c(:,t),lg(t,:)] = xcov(RR(:,t),maxlag, 'biased');end
c(1:maxlag,:)=[]; %figure; hold on; plot(c);
lg(:,1:maxlag)=[];
```

```
pt\_ans = zeros(1, size(RR,2));for t=1:size(RR,2)
  [cor\ col=\ find(ct);t)<0,1,'first');
   if isempty(c0r) 
     pt_ans(t)=0;
   else
     pt_ans(t)=c0r-1;
   end
end
```
## **B.4.5 RSA\_pv**

```
function pv_ans = RSA_pv(xRR)
pv\_ans = zeros(1, size(xRR,2));for t=1:size(xRR,2) 
  lgst=xRR(1,t); smst=xRR(1,t); 
   pv=zeros(1, size(xRR,1)); 
   pv(1)=xRR(1,t); 
   n=2; 
  while n \leq size(xRR,1)if xRR(n,t) lgst && n \leq size(xRR,1)while n \leq size(xRR,1) && xRR(n,t) lgst
           lgst=xRR(n,t); 
           n=n+1; 
         end
         pv(n-1)=lgst; 
         nr=n; 
     if nr = size(xRR,1) break; 
        end
         rundown=xRR(nr,t); 
       while nr <= size(xRR,1) && xRR(nr,t)<=rundown
           rundown=xRR(nr,t); 
           nr=nr+1; 
         end
         n=nr-1; 
         pv(n)=rundown; 
         lgst=rundown; 
      if n==size(xRR,1) 
           n=n+1; 
         end
      elseif xRR(n,t)< smst 
       while n \leq size(xRR,1) && xRR(n,t) \leq smst smst=xRR(n,t); 
           n=n+1; 
         end
         pv(n-1)=smst; 
         nr=n; 
     if nr \geq  size(xRR,1)
           break; 
         end
         runup=xRR(nr,t); 
        while nr \leq size(xRR,1) && xRR(nr,t)>=runup
```

```
 runup=xRR(nr,t); 
           nr=nr+1; 
         end
         n=nr-1; 
         pv(n)=runup; 
         smst=runup; 
      if n==size(xRR,1) 
           n=n+1; 
         end
      elseif xRR(n,t)==smst || xRR(n,t)==lgst 
         n=n+1; 
      if n==size(xRR,1) 
           n=n+1; 
         end
      end
   end
   %get mean of abs diff between each local maxima and minima in window
if length(find(pv))>=2pv_ans(t)=mean(abs(diff(pv(find(pv)))));
   else 
     pv\_ans(t)=0; end
end
```
## **B.4.6 TINN**

```
function pt_ans = TINN(xRR,b)% bin size, b=8 for 8ms, b=2.5 for 2.5ms
bin max=max(xRR,[],1);bin min=min(xRR,[],1);pt_ans = zeros(1, size(xRR,2));for t=1:size(xRR,2)bin_vec=(bin_min(t):b:bin_max(t));
if length(bin_vec)<2
     pt_ans(t)=0;
     set(findobj('Tag','textm_action'),'String',...
                  '*** f_ans=0: TINN8 zscore***'); 
   else
     [num_in_bin, x_bin] = hist(xRR(:,t), bin\_vec); %figure; hold on;
     [bins_max bins_idx]=max(num_in_bin);
     all max=find(num in bin>bins max-1);
  if length(all_max)>1
        % find median or mean or middle
     if rem(length(all_max),2)==1 
           % odd number, select middle one to use as max
          bins idx = all max(ceil(length(all_max)/2)); else % even number, select one before midpoint
          bins idx = all max(floor(length(all max)/2)); end
      end
    [yy newfit] = detrend HRV(num in bin, bins_idx); % first iteration
     %figure; hold on; plot(bin_vec,num_in_bin,'ob',bin_vec,newfit,'+r');
    ff=1:
```

```
 loop=0; 
     while newfit(bins_idx)<br/>shins_max-0.01 && loop<5; % iterate up to 5 times
         loop=loop+1; 
         ff=ff*bins_max/newfit(bins_idx); 
        num in bin(bins idx)=ff*bins max;
         [yy newfit] = detrend_HRV(num_in_bin,bins_idx); 
        %plot(bin_vec,num_in_bin,'+m',bin_vec,newfit,'-g');
      end
      range1=1:bins_idx-1; 
   if size(range1,2)>1 
        p = polyfit(bin \text{vec}(\text{range1})',newfit(\text{range1}),1);px1 = -p(2)/p(1); else
         px1=bin_vec(bins_idx); %first bin = max 
      end
     range2=bins_idx+1:length(bin_vec);
   if size(range2,2)>1 
        p2 = polyfit(bin \text{vec}(\text{range2})',newfit(range2),1);px2 = -p2(2)/p2(1);
      else
        px2=bin_vec(bins_idx); %last bin = max
      end
     pt_ans(t)=px2-px1;
  if pt_ans(t)>500 || pt_ans(t)<0
         pt_ans(t)=NaN; 
      end
   end
end
     function [v, f] = detrend HRV(x, bp) % nested sub function
         % linear detrend modified from MatLab detrend
        n = size(x, 1);if n == 1,
         x = x(:); % If a row, turn into column vector
         end
        N = size(x, 1);bp = unique([0; double(bp(:));N-1]); % Include both endpoints
         lb = length(bp) - 1;
          % Build regressor with linear pieces + DC
         a = [zeros(N, lb, class(x)) ones(N, 1, class(x))];for kb = 1:lbM = N - bp(kb);
          a((1:M)+bp(kb),kb) = (1:M)/M; end
         y = x - a^*(a \& x); % Remove best fit
         f = a^*(a \mid x); % Added by ALS to return line of best fit
     if n == 1y = y.
         end
      end
end
```
## **B.4.7 TRIANG**

function pt\_ans =  $Triang(xRR,b)$ 

#### % bin size, b=8 for 8ms, b=2.5 for 2.5ms

```
bin max=max(xRR,[],1);bin min=min(xRR, [1,1);pt_ans = zeros(1, size(xRR,2));
for t=1:size(xRR,2) 
  bin_vec=(bin_min(t):b:bin_max(t));
   if length(bin_vec)<2 
     pt_ans(t)=0;
     set(findobj('Tag','textm_action'),'String',...
                   '*** f_ans=0: Triang8 zscore***'); 
   else
     [num_in_bin, x_bin]=hist(xRR(:,t), bin_vec);
     %hist(xRR,bin_vec);
     %msgbox(num2str(pt_ans),'Triang8 histogram OK?');
      pt_ans(t)=sum(num_in_bin)/max(num_in_bin); 
   end
end
```
## **B.4.8 Testdata**

```
%function pt_ans = Testdata(xRR)
% Use f_ans=Testdata(xRR); in str2mat format above
% then place code in here to debug
% Uncomment function line
```
## **B.5 Lomb-Scargle**

## **B.5.1 Lomb-Scargle function**

function pt\_ans =  $HRV$ lomb(t,h,ofac,hifac,frange)

% LOMB(T,H,OFAC,HIFAC, FRANGE) computes the Lomb normalized periodogram (spectral

% power as a function of frequency) of a sequence of N data points H, % sampled at times T, which are not necessarily evenly spaced. T and H must

% be vectors of equal size. The routine will calculate the spectral power

% for an increasing sequence of frequencies (in reciprocal units of the

% time array T) up to HIFAC times the average Nyquist frequency, with an

% oversampling factor of OFAC (typically >= 4).

% FRANGE added by ALS

% FRANGE 1=LFnu area 0.04-0.15 Hz, 2=HFnu area 0.15-0.4 Hz, 3=LF/HF, 4=Tot power

% 5=LF freq, 6=HF freq 7=L-HF freq, extended HF range, 8=LFarea, 9=HFarea  $\frac{0}{6}$ 

% OLD: The returned values are arrays of frequencies considered (f), the % associated spectral power (P) and estimated significance of the power

% values (prob). Note: the significance returned is the false alarm

% probability of the null hypothesis, i.e. that the data is composed of

% independent gaussian random variables. Low probability values indicate a

% high degree of significance in the associated periodic signal.

 $\frac{0}{6}$ 

% NOW: Finds largest power (P) for each range of frequencies returns % this as pt\_ans regardless of probability.

 $\frac{0}{0}$ 

```
% Although this implementation is based on that described in Press,
% Teukolsky, et al. Numerical Recipes In C, section 13.8, rather than using
% trigonometric recurrences, this takes advantage of MATALB's array
% operators to calculate the exact spectral power as defined in equation
% 13.8.4 on page 577. This may cause memory issues for large data sets and
% frequency ranges.
% 
% Example 
% [f.P, prob] = lomb(t,h,4,1);% plot(f,P)% [Pmax, |max| = max(P)]
%disp(['Most significant period is ',num2str(1/f(jmax)),...
% ' with FAP of ',num2str(prob(jmax))])
% 
% Written by Dmitry Savransky 21 May 2008
```

```
 %sample length and time span
N = lenath(h):
T = max(t) - min(t);
```

```
 %mean and variance 
mu = mean(h):
s2 = var(h); %calculate sampling frequencies
f = (1/(T<sup>*</sup>ofac):1/(T<sup>*</sup>ofac):hifac<sup>*</sup>N/(2<sup>*</sup>T)).
 %angular frequencies and constant offsets
w = 2<sup>*</sup>pi<sup>*</sup>f;
 tau = atan2(sum(sin(2*w*t.'),2),sum(cos(2*w*t.'),2))./(2*w);
```
#### %spectral power

```
cterm = cos(w*t. - remnat(w.*tau, 1, length(t)));
sterm = sin(w*t.' - repmat(w.*tau, 1, length(t)));
P = (sum(cterm * diag(h-mu), 2).<sup>2</sup>./sum(cterm.^2,2) + ...
    sum(sterm*diag(h-mu),2).^2./sum(sterm.^2,2))/(2*s2);
```

```
 %estimate of the number of independent frequencies
 M=2*length(f)/ofac;
```

```
 %statistical significance of power
  prob = M*exp(-P);inds = prob > 0.01;
  prob(nds) = 1-(1-exp(-P(nds))).^{\wedge}M;
% end
%return % normalised power of selected range regardless of peak significance
if ~isnan(max(P))
   fT=(f>0.04)&(f<0.4); 
   PT=P; 
  PT(fT==0)=0;
if frange==1 %nuLF 0.04-0.15 Hz 
    fL = (f > 0.04)&(f < 0.15);
     P(fL==0)=0;
      pt_ans=sum(P(fL))./sum(PT(fT)).*100; 
   elseif frange==2 %nuHF 0.15-0.4Hz
     fH=(f>=0.15)&(f<0.4);
```

```
P(fH==0)=0; pt_ans=sum(P(fH))./sum(PT(fT)).*100; 
   elseif frange==3 %LF/HF
     PL=P; 
     PH=P; 
     fL=(f>0.04)&(f<0.15); 
    PL(fL==0)=0; fH=(f>=0.15)&(f<0.4); 
     PH(fH==0)=0; 
    pt_ans=sum(PL)./sum(PH);
   elseif frange==4 %Tot power 0.04-0.4Hz
    fT=(f>=0.04)&(f<0.4);
    P(T==0)=0;
    pt_ans=sum(P(fT));
   elseif frange==5 %LF freq
    fL=(f>0.04)&(f<0.15);
    P(fL==0)=0;if max(P) == 0 pt_ans=0; 
     else
        pt_ans=f(P==max(P)); 
     end
   elseif frange==6 %HF freq
    fH=(f>=0.15)&(f<0.4);
    P(fH==0)=0;
  if max(P) == 0 pt_ans=0; 
     else
       pt_ans=f(P==max(P));
     end
   elseif frange==7 %extended HF freq
    fH=(f>=0.1)&(f<0.4);
    P(fH==0)=0;if max(P) == 0pt_ans=0;
     else 
       pt_ans=f(P==max(P));
     end
   elseif frange==8 %LF 0.04-0.15 Hz 
    fL=(f>0.04)&(f<0.15);
    P(fL==0)=0:
    pt_ans=sum(P(fL));
   elseif frange==9 %HF 0.15-0.4Hz
     fH=(f>=0.15)&(f<0.4); 
    P(fH==0)=0; pt_ans=sum(P(fH)); 
   end
else
  pt_ans=NaN;
end
```
## **B.5.2 Lomb-Scargle outer limits resolution test function**

The Lomb-Scargle periodogram was tested for its ability to recognise frequencies (p=0.05) at the low end of LF and high end of HF, 0.04 Hz and 0.35 Hz, over a range of heart rates from 50 to 150 bpm.

```
% function lombinputrri 
meanRRI=1; %mean HR 
%random equal spread from 0 to 1 shifted to 0 to 0.1 then shifted to -0.05 to 0.05
t=0:
rri(1)=meanRRI + rand(1)/10;
for samp=2:30 
   t=t+rri(samp-1); 
  rri(samp) = meanRRI + 0.1*sin(2*pi*0.04*t) + 0.1*sin(2*pi*0.35*t) + rand(1)/100-
0.005; 
  \text{W}rri(samp) = meanRRI + rand(1)/10-0.05; \text{W} and \text{W} white noise
end
t=cumsum(rri); 
indata=[t' rri']; 
%indata=[t' foft']; %original
lombscargle(indata);
```
## **B.5.3 Lomb-Scargle synthesised HRV test function**

The Lomb-Scargle periodogram was tested for its ability to recognise frequencies (p=0.05) in the mid-range of LF and HF, 0.09 Hz and 0.28 Hz, over a range of mean RR-intervals: 975, 850, 800 and 500 ms.

```
function input3 
wdw = [600 300 100 50 30 25]; %sample sizes for 1000x
ymax = 600:
%desc_txt='Outer limits: '; 
%mRRI = 0.975; a1=0.06; w1=0.041; a2=0.06; w2=0.37; %Outerbd 975ms 
%mRRI = 0.801; a1=0.06; w1=0.041; a2=0.06; w2=0.37; %Outerbd 801ms 
%mRRI = 0.601; a1=0.06; w1=0.041; a2=0.06; w2=0.37; %Outerbd 650ms
%mRRI = 0.501; a1=0.06; w1=0.041; a2=0.06; w2=0.37; %Outerbd 501ms 
desc_txt='Synthesised HRV & trend: ';
tr = 0.00066; % tr = 0.0001 small trend
% Peaks at 0.07 and 0.24 
mRRI = 0.976; a1=0.039; w1=0.07; a2=0.029; w2=0.24; a3=0; w3=0; %Resting 
%mRRI = 0.851; a1=0.046; w1=0.07; a2=0.032; w2=0.24; a3=0; w3=0; %Sleep 
%mRRI = 0.775; a1=0.085; w1=0.07; a2=0.035; w2=0.24; a3=0; w3=0; %Meditation 
%mRRI = 0.501; a1=0.004; w1=0.07; a2=0.012; w2=0.24; a3=0; w3=0; %Exercise 
%mRRI = 1.205; a1=0.068; w1=0.07; a2=0.02; w2=0.24; a3=0; w3=0; %Low HR 
for rpt = 1:1000 
   meanRRI=mRRI + rand(1)/100-0.005; % in seconds i.e. 500ms=0.5s 
  t(1)=1:
   rrj=zeros(wdw(1),1);
```

```
for s=1:wdw(1)rrj(s) = meanRRI + a1*sin(2*pi*w1*t(s)) ...
         + a2*sin(2*pi*w2*t(s))...
       -tr^*(s); \frac{96 + \text{rand}(1)}{100 - 0.005}t(s+1)=t(s)+rri(s); end 
  t(end) = [];
  for wn = 1:size(wdw,2)
      lomb(rpt,:,wn)=HRVlomb(t(1:wdw(wn))',rrj(1:wdw(wn)),4,1,0); 
     rrj_sd(rpt,wn) = std(rrj(1:wdw(wn)))*1000;
     rri_sdsd(rpt.wn) = std(diff(rri(1:wdw(wn))))*1000;
   end 
end 
wdw l=size(lomb,1)*size(lomb,2);
wdwn=repmat(wdw,wdw_l,1); % normalise by record length
wdw6 = reshape(wdwn,size(lomb,1),size(lomb,2),size(lomb,3)); 
lombn=lomb./wdw6; 
lombm=reshape(mean(lombn,1),size(lomb,2),size(lomb,3)); 
lombs=reshape(std(lombn,1),size(lomb,2),size(lomb,3)); 
% Now r1=LF, r2=HF, r3=AllP cols: 600,300,100,50,30,25 
figure('Color','white'); hold on; 
colstr={'--k','--m','-g','-k'}; 
for pl=1:size(lomb,2) 
   errorbar(wdw, lombm(pl,:), lombs(pl,:),colstr{pl},'LineWidth',2); 
end
```
## **B.6 Test data for checking indices**

```
function fill_testdata
wdw test=49; % end cut off later
wdw_num=str2double(get(findobj('Tag', 'edit_wdw'),'String')); 
% Make wdw_num an odd number 
if mod(wdw_num,2)==0
  wdw_num=wdw_num+1;
end 
% Fill test_data_array 
list_str{1} = '1. Flat 1000ms '; 
xRR_test(:,1)=1000*ones(1,wdw_test); 
list_str{2} = '2. Ascending +1';
xRR test(:,2)=1000-(wdw test-1)/2:1000+(wdw test-1)/2;
list str{3} = '3. 1000 +/- 3x5ms ';
xRR test(:,3)=[...
   1000, 1005, 1010, 1015, 1010, 1005, 1000, 995, 990, 985, 990, 995,... 
   1000, 1005, 1010, 1015, 1010, 1005, 1000, 995, 990, 985, 990, 995,... 
   1000, 1005, 1010, 1015, 1010, 1005, 1000, 995, 990, 985, 990, 995,... 
   1000, 1005, 1010, 1015, 1010, 1005, 1000, 1000, 1000, 1000, 1000,... 
   1000, 1000]; 
list str{4} = '4. Descending -1';
xRR_test(:,4)=1000+(wdw_test-1)/2:-1:1000-(wdw_test-1)/2; 
\%list str{5} = '5. Asc saw 2,2,2,-3';
```

```
 start_xRR = 1000-(wdw_test-1)/2; 
   saw_orig=[2, 2, 2, -3]; 
   saw=[2, 2, 2, -3]; 
   for n=1:(round(wdw_test/length(saw))) 
     saw=[saw saw_orig];
   end 
  saw cum = cumsum(saw(1:wdw test)); xRR_test(:,5)=saw_cum+start_xRR; 
list str{6} = '6. pNN50 * 6, +/-55';
  xRR test(:.6)=1000*ones(1,wdw_test);
  xRR test(4,6)=xRR test(4)-55;
   xRR_test(7,6)=xRR_test(7)+55; 
  xRR test(10,6)=xRR test(10)-55;
list str{7} = '7. Triangle saw +/-3';
  start xRR = 1000;
   saw_orig=[0, 3, 0, -3]; 
   saw=[0, 3, 0, -3]; 
   for n=1:(round(wdw_test/length(saw))) 
      saw=[saw saw_orig]; 
   end 
xRR test(:,7)=saw(1:wdw test)+start xRR;
list str{8} = '8. TINN 8/40 2.5/31';
  xRR test(:,8)=1000*ones(1,wdw test);
  xRR test(4:6,8)=xRR test(4:6,8)-3;
   xRR_test(7:8,8)=xRR_test(7:8,8)-8; 
   xRR_test(9:10,8)=xRR_test(9:10,8)-11; 
   xRR_test(11:12,8)=xRR_test(11:12,8)-20; 
   xRR_test(14:16,8)=xRR_test(14:16,8)+3; 
   xRR_test(17:18,8)=xRR_test(17:18,8)+8; 
   xRR_test(19:20,8)=xRR_test(19:20,8)+11; 
   xRR_test(21:22,8)=xRR_test(21:22,8)+20; 
list str{9} = '9. Desc saw -2,-2,-2,3';
% for K.Assym test 
  start xRR = 1000-(wdw test-1)/2;
   saw_orig=[-2, -2, -2, 3]; 
   saw=[-2, -2, -2, 3]; 
   for n=1:(round(wdw_test/length(saw))) 
      saw=[saw saw_orig]; 
   end 
  saw_cum = cumsum(saw(1:wdw_test));
xRR test(:,9)=saw cum+start xRR;
list_str{10} = '10. TACI +/-11';xRR test(:,10)=1000*ones(1,wdw_test);
  xRR test(4,10)=xRR test(4)-11;xRR test(5,10)=xRR test(5)-22;
  xRR test(6,10)=xRR test(6)-33;
  xRR test(7,10)=xRR test(7)-44;
   xRR_test(11,10)=xRR_test(11)+11; 
   xRR_test(12,10)=xRR_test(12)+22; 
   xRR_test(13,10)=xRR_test(13)+33;
```

```
 xRR_test(14,10)=xRR_test(14)+44; 
list str{11} = '11. Triangle +spike ';
  startxRR = 1000;
   saw_orig=[0, 3, 0, -3]; 
   saw=[0, 3, 0, -3]; 
   for n=1:(round(wdw_test/length(saw))) 
      saw=[saw saw_orig]; 
   end 
xRR test(:,11)=saw(1:wdw test)+start xRR;
xRR_test(13,11)=xRR_test(13)+55; 
list_str{12} = '12. Triangle -spike '; 
  start xRR = 1000;
   saw_orig=[0, 3, 0, -3]; 
   saw=[0, 3, 0, -3]; 
   for n=1:(round(wdw_test/length(saw))) 
      saw=[saw saw_orig]; 
   end 
xRR test(:,12)=saw(1:wdw test)+start xRR;
xRR_test(13,12)=xRR_test(13)-55; 
list str\{13\} = '13. Triangle saw +/-11';
  start xRR = 1000;
   saw_orig=[0, 11, 0, -11]; 
   saw=[0, 11, 0, -11]; 
   for n=1:(round(wdw_test/length(saw))) 
      saw=[saw saw_orig]; 
   end 
xRR test(:,13)=saw(1:wdw test)+start xRR;
list str{14} = '14. Triangle slow +/-11';
   start_xRR = 1000; 
  saw_orig=[0, 5, 9, 11, 9, 5, 0, -5, -9, -11, -9, -5];
   saw=[0, 5, 9, 11, 9, 5, 0, -5, -9, -11, -9, -5]; 
   for n=1:(round(wdw_test/length(saw))) 
      saw=[saw saw_orig]; 
   end 
xRR_test(:,14)=saw(1:wdw_test)+start_xRR; 
list str{15} = '15. Triangle slower';
  startxRR = 1000:
  saw_orig=[0, 3, 6, 9, 11, 9, 6, 3, 0, -3, -6, -9, -11, -9, -6, -3];
   saw=[0, 3, 6, 9, 11, 9, 6, 3, 0, -3, -6, -9, -11, -9, -6, -3]; 
   for n=1:(round(wdw_test/length(saw))) 
      saw=[saw saw_orig]; 
   end 
xRR test(:,15)=saw(1:wdw test)+start xRR;
list_str{16} = '16. Artificial tach';
   t=1:500:24500; 
   wL=0.08+0.04.*t./512; 
   wH=0.23+0.04.*t./512; 
   aL=0.1; 
   aH=0.08;
```

```
 HR=60+aL.*(sin(wL.*t))+aH.*(sin(wH.*t)); 
xRR_test(:,16)=60000./HR; 
list_str{17} = '17. Lomb 0.04 & 0.4';
   %meanRRI=900; 
   meanRRI=1; 
  t=0:
   rrj=zeros(1,wdw_test); 
  rrj(1) = meanRRI + rand(1)/100-0.005; for samp=2:wdw_test 
t=t+rrj(samp-1);<br>% rri(samp) = mrri(samp) = meanRRI + 2*sin(2*pi*0.04*t) + 2*sin(2*pi*0.35*t)...% + rand(1)/100-0.005; 
     rri(samp) = meanRRI + 0.1*sin(2*pi*0.04*t) + 0.1*sin(2*pi*0.4*t)...
        + rand(1)/100-0.005; 
   end 
xRR_test(:,17)=rrj+900; 
list_str{18} = '18. Normal random':
   mu=1000; sd=25; 
xRR test(:,18)=normrnd(mu,sd,[1 49]);
list str{19} = '19. Uniform random';
xRR_test(:,19)=unifrnd(0,1:49)+1000; 
wdw test=30; % cut off here
xRR test(wdw test+1:end,:)=[];
set(findobj('Taq', 'list_test_data'), 'String', list_str);
set(findobj('Tag', 'list_test_data'), 'Value',1); 
set(findobj('Tag','textm_test_table1'),'String', list_str);
hHRVmain = getappdata(0,'hHRVmain'); 
setappdata(hHRVmain, 'xRR_test', xRR_test);
```
# **Appendix C TINN details**

The triangular interpolation interval histogram is not entirely successful over very short-term 30-beat samples. Where one bin has the maximum, the result is credible. Where more than one bin has the maximum number, the mean of these bins is used. (Note: Plots from  $O_2$  mask database, subject 1, windows: 7, 14, 15 & 17.)

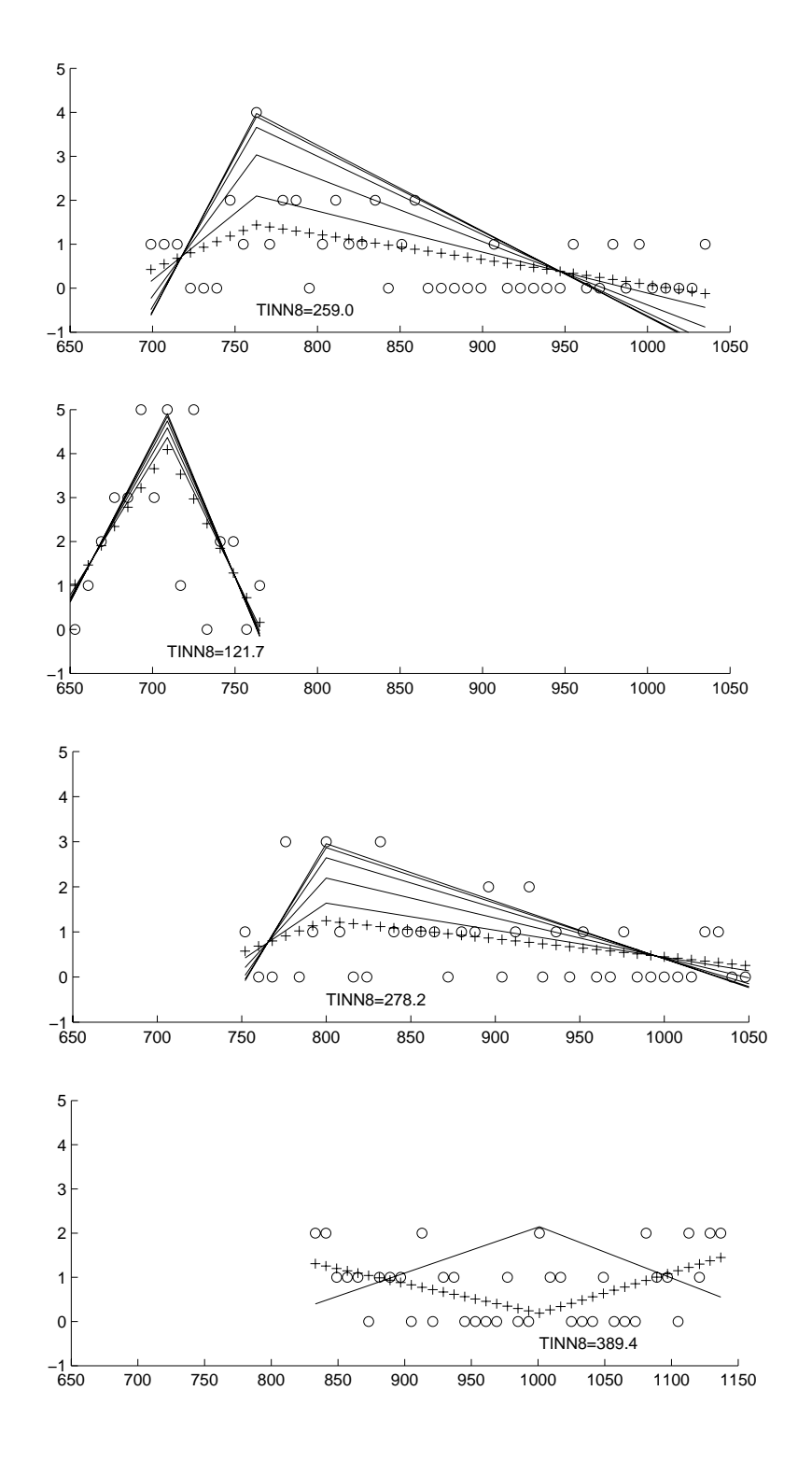

# **Appendix D Ethics Application**

This appendix includes the documentation submitted to the Southern Adelaide Flinders Clinical Human Research Ethics Committee, Patient Information Sheet, and Consent to Participate Form.

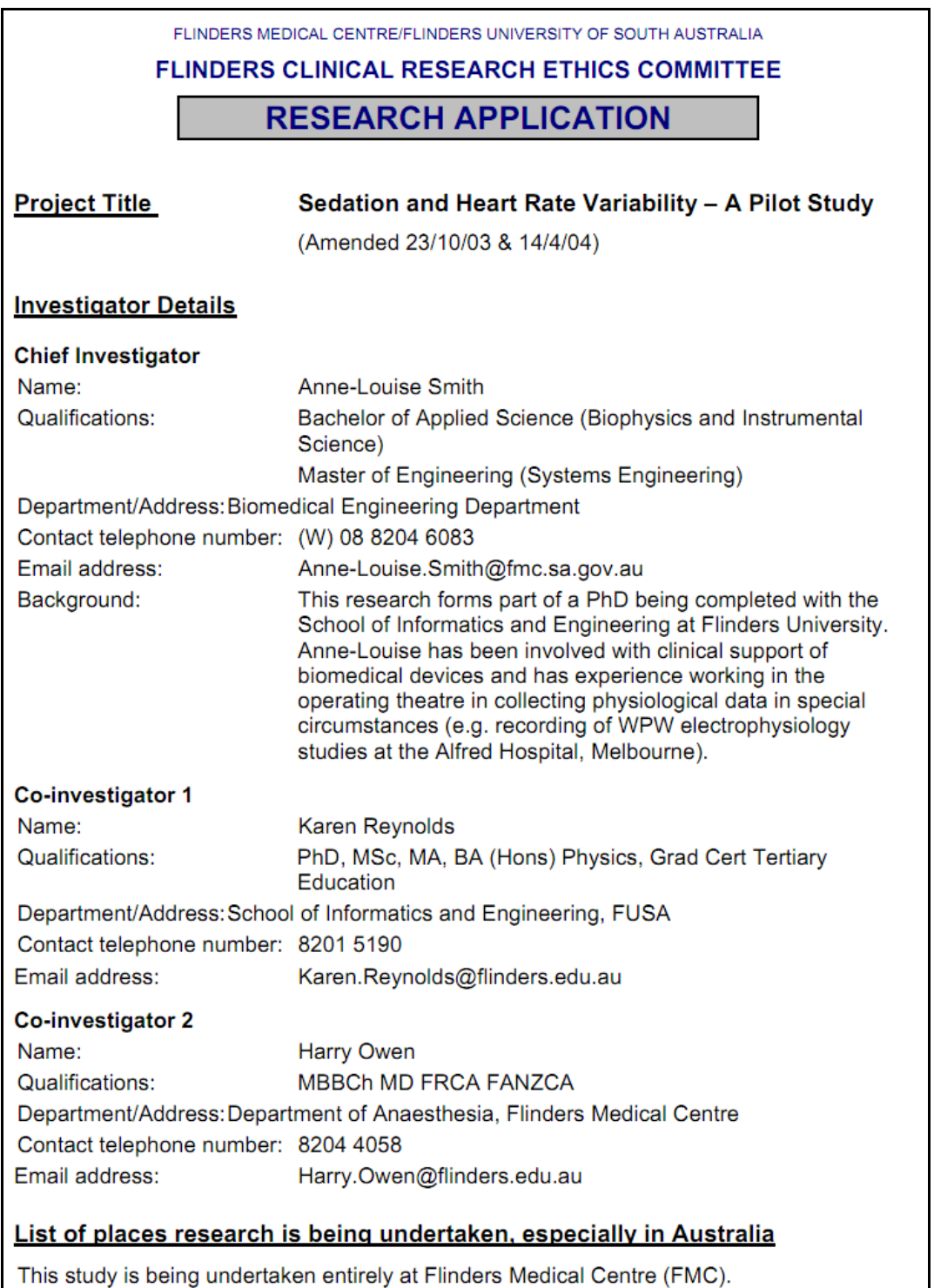

#### **Project Details**

#### **Background**

The provision of effective post-operative opioid analgesia is complicated by the occurrence of side effects such as sedation. If non-pain-related stimulation is reduced, sedation increases and can lead to loss of airway tone, airway collapse and/or respiratory depression, leading to hypoxia and brain injury. While severe hypoxia is uncommon, the possible effect on the patient is significant.

It is our belief that changes in upper airway tone will be accompanied by changes in autonomic activity. The vagus nerve has an effect on heart rate. This research will determine if a link can be made between heart rate variability and loss of airway tone in patients that have been treated with opioids.

#### **Rationale**

The sino-atrial node of the heart is under the tonic influence of both divisions of the autonomic nervous system. Weber in 1845 found that changes in the heart rate usually involve a reciprocal action of the two divisions: acceleration of the heart rate is caused by a decrease in parasympathetic activity and an increase in sympathetic activity. Deceleration is the reverse. The variability in the heart rate is also modified by respiratory effort; this is known as respiratory sinus arrhythmia (RSA).

It has been determined that RSA may provide an objective measure of sedation in ICU patients (Wang, Pomfrett & Healy 1993) and related to clinical signs of anaesthesia in children (Blues & Pomfrett 1998) and could form the basis of a simple sedation scoring system.

#### **Objectives**

The aim of this research is to determine if analysis of heart rate variability can indicate sedation level, and more specifically, predict the end-point of loss of airway tone.

This study could lead to a monitor that could be used to improve patient safety after major surgery (post-operative sedative use). Early and simple intervention would be enough to avoid a critical event requiring resuscitation, and the accompanying possibility of brain damage, aspiration pneumonia or death.

The project described here is a pilot study to determine whether the preoperative administration of fentanyl may be used as a model for examination of any association between opioid-induced sedation and loss of airway tone.

#### **Proposed Methods**

#### **Design of study**

This study is designed to simulate the post-operative opioid effect of reduced airway tone in a subject while in a safe environment with continuous physiological monitoring.

Patients will be recruited if they are to receive midazolam and fentanyl as part of their preoperative anaesthetic. Midazolam and fentanyl are the sedatives usually given preoperatively to relax the patient before anaesthesia. It is the effect of the opioid fentanyl that will be explored in this study. Other effects of fentanyl are to reduce the dose of intravenous anaesthetic agent necessary, obtund laryngeal reflexes, minimise the adverse cardiovascular consequences of instrumentation of the airway (including the endotracheal intubation), reduce respiratory drive and provide analgesia during surgery. Fentanyl passes the bloodbrain barrier easily, so the peak effect occurs soon after a bolus or infusion.

22 Oct 03

Page 2 of 7

Morphine has a slower response time and longer lasting effect, and is usually the opioid given for post-operative pain relief. Morphine and fentanyl both act on the same opioid receptor (mu) in the body, so it is probable that they affect the same central nervous system pathways. The advantages of fentanyl for this study is that it is commonly given in moderate to large intravenous doses preoperatively, providing the opportunity to conduct the study in a safe environment under conditions closely paralleling clinical practice.

The patient will be administered with a set dose of the normal pre-medicant midazolam, then administered with a randomly selected bolus of fentanyl (50, 75, 100 or 150ug) while monitoring airway and cardiac parameters. The patient will be observed until loss of airway tone occurs, or up to five minutes, following which propofol will be administered with additional fentanyl if required.

The following physiological data will be collected from the standard Datex AS/3 monitoring equipment used in the operating theatres at FMC: electrocardiogram (ECG), respiration (RESP) from impedance across ECG leads, oxygen saturation (SpO<sub>2</sub>), airflow, and end-tidal carbon dioxide  $(E<sub>T</sub>CO<sub>2</sub>)$ . An additional ECG monitor (HP78353) will collect unfiltered (raw) ECG. The data will be collected for five minutes before any anaesthetic administration, and finish five minutes after the fentanyl dose or earlier if a state of anaesthesia is reached, giving a maximum of ten minutes of data.

Normally loss of airway tone is created in anaesthesia to permit airway intervention. In this study, when loss of airway tone is detected by the absence of the carbon dioxide respiratory waveform, anaesthesia will be induced with propofol and additional fentanyl as required, and the airway will be maintained in the usual way (ie. laryngeal mask airway or intubation).

This is a pilot observational study to confirm that a change in HRV occurs around the time when loss of airway tone occurs. The data will then be analysed further to determine if a change in HRV can be related to the subsequent loss of airway tone.

The mode of fentanyl administration may need to be altered if the loss in airway tone is repeatedly occurring in less than 2mins from the bolus, as the data may not provide enough samples for useful analysis. In the event of this occurrence, a second group of up to six patients (scheduled for ventilation) will be given a fentanyl infusion of 100μg/min for up to 2 minutes (total dose 200µq) or until loss of airway tone occurs, whichever is the sooner. In current clinical practice, a large loading dose is administered before anaesthesia is induced instead of a slow infusion. Slowing the infusion of fentanyl may have the clinical effect of reducing cardiovascular instability that is sometimes present with a bolus administration.

Analysis of the physiological data will occur subsequently (off-line) after the procedure has finished. A number of analysis techniques will be used in time, frequency and phase domains, to determine the best elucidation of the results. Specific techniques include Cosinor, Fourier, Autoregression and Wavelet analysis.

#### Proposed follow-up study

To ensure this study is logistically possible within the normal pre-operative routine, data collection time has been kept to a minimum. If this study of a small sample of patients confirms that a change in HRV does occur, then a further application will be made for a larger study. The design of the larger study will be determined after the examination of data from this pilot study.

#### **Duration of study**

This study will be completed within one year.

22 Oct 03

Page 3 of 7

#### Selection and number of participants

Bolus group: Patients will be considered for recruitment if they are scheduled for surgery at FMC and have an anaesthetic plan that includes midazolam, and fentanyl. Each patient will receive one of four possible doses of fentanyl (50, 75, 100 and 150ug) on a random basis with up to twelve patients being studied in total.

Infusion group: If the study requires fentanyl infusion, a further group of up to six patients scheduled for midazolam, fentanyl and ventilation will be recruited. They will receive an infusion of 100µg/min for up to two minutes.

The total number of patients recruited will be between 12 and 18. This will allow four patients to be tested at each bolus size and six patients to be tested with an infusion.

#### **Inclusion criteria**

- Male or female
- Aged over 18 years
- Understands the explanation of the study in English
- Scheduled to receive pre-operative midazolam and fentanyl,

Or scheduled to receive pre-operative midazolam, fentanyl and ventilation

#### **Exclusion criteria**

- Administration of vagolytic drugs in the previous four hours
- Allergy to fentanyl or midazolam
- Regular use of opioids (e.g. daily panadeine)
- Previous severe nausea or vomiting associated with fentanyl administration
- Unable to give consent
- Patients for whom the investigation scheme is unsuitable
- Pacemaker
- Administration of cardiac-rate controlling drugs in previous 48 hours
- Previous history of >5% arrhythmias, heart transplant or myocardial infarct.
- Longstanding diabetes (more than 2 years)
- -Aged less than 18 or over 80
- -Weight less than 40kg or more than 120kg (those unsuitable for standardised premedication dose of 2.5mg midazolam)

#### **Withdrawal criteria**

Patients may withdraw at any time

#### **Procedures involving the participant**

The patient will be weighed in the pre-admission clinic

The patient is transferred from the holding bay to the operating room.

**IVI** established

22 Oct 03

Page 4 of 7

ECG leads are attached (2 sets) and HRV monitoring is commenced

Data capture of ECG, RESP, SpO<sub>2</sub>, airflow & E<sub>T</sub>CO<sub>2</sub> - 5 minutes for baseline, and continuing until anaesthesia induced.

Oxygen administered by facemask

Midazolam, 2.5mg, administered.

Fentanyl administered in a bolus of 50, 75, 100 or 150µg (randomly selected) or alternatively, fentanyl infusion at a rate of 100µg/min, up to a maximum of 200µg,

Anaesthesia induced with propofol and further fentanyl as required and the airway maintained in the usual way (ie. laryngeal mask airway or intubation).

Data capture will be completed five minutes after the start of fentanyl administration or earlier if a state of anaesthesia is reached, giving a maximum of ten minutes data capture.

### **Assessment of Participants**

Patients will be observed continuously during the study as is usual. HR, SpO<sub>2</sub>, and blood pressure will be monitored with the equipment normally used at this stage of preparation for anaesthesia and surgery.

Physiological data for this study will be collected continuously using a trolley-mounted PC connected via serial port to the usual physiological monitor. The data will include ECG, respiration (from ECG leads), SpO2, airflow (from side-stream sensor), and  $E_TCO_2$ .

Respiratory frequency will be measured and recorded each minute.

The recorded HRV data will be analysed subsequently off-line.

Significant adverse effects will be reported to the Flinders Clinical Research ethics Committee (FCREC).

### **Administrative Aspects**

The Biomedical Engineering Department provides the researcher's salary.

The physiological monitoring equipment (Datex AS/3) is routinely used for anaesthesia throughout the operating procedure.

The type and quantity of drugs used are those provided as part of the standard pre-operative and anaesthetic procedure.

Extra equipment to log the physiological data will be supplied by the Biomedical Engineering Department (PC with data acquisition card mounted on a trolley for use in the operating theatre - note this will be independently checked by the Biomedical Engineering Department to ensure electrical safety is maintained).

Records of clinical data will be stored in a filing cabinet or cupboard in the research area of the Department of Anaesthesia for the required period of 7 years.

The patient will be in the operating room slightly longer than usual but will be supervised by research staff during this time. There will be no adverse impact on clinical service.

Support has been provided by Dr Peter Lillie, Director of Clinical Services, for the use of OT unit facilities for the trial. Support for the project has also been given by Prof Keirse, Had O&G, and Dr Padbury, Dir Surgery.

22 Oct 03

Page 5 of 7

#### Researcher indemnity/participant injury compensation

This study, "Sedation and Heart Rate Variability" will be indemnified under the Department of Human Services indemnity and insurance arrangements (see attachment from John Markic, Manager Insurance Services, Department of Health).

#### **Ethical Considerations**

Benefits anticipated from study.

This study could lead to a monitor that could be used to improve patient safety after major surgery.

Risks of any harm - including physical disturbance, discomfort, anxiety or pain.

The procedure will proceed as usual except for a delay of several minutes to allow for data collection with no effect expected from recording the data that is already being monitored.

Separation of research and clinical responsibilities.

The researcher will be operating the equipment collecting and recording the data. The clinician will be looking after the patient as usual.

Protection of privacy and preservation of confidentiality.

All records containing personal information will remain confidential and no information that could lead to the patient identification will be released.

Restriction of use of data.

The data will only be used for exploring the feasibility of looking for a link between opioid induced loss of airway tone and heart rate variability.

#### **Recruitment of participants**

No advertising is required. Patients will be recruited on a continual basis as suitable candidates arise in gynaecology, plastic surgery and general surgery. Heads of Department have agreed to support this research (letter submitted separately).

#### **Consent**

Consent will be obtained in the pre-admission clinic or on the ward pre-operatively by one of the investigators using a copy of the attached Consent Form and this will be filed in the patient's medical record

#### **Participant Information Sheet**

See attached 'PATIENT INFORMATION SHEET'.

Statement of compliance with NH&MRC National Statement on Ethical Conduct in Research Involving Humans

This research project complies with NH&MRC guidelines on human experimentation.

22 Oct 03

Page 6 of 7

#### **References**

#### **Blues CM. Pomfrett CJ.**

Br J Anaesth, 1998 Sep:81(3):333-7. Related Articles, Links

Respiratory sinus arrhythmia and clinical signs of anaesthesia in children

We have investigated changes in respiratory sinus arrhythmia (RSA) and compared these with clinical signs of anaesthesia in children. Children aged 3-10 yr were anaesthetized by gaseous induction with halothane and nitrous oxide. Multiple heart rate variability (HRV) spectra were obtained by power spectral analysis of continuous epochs of time from before introduction of halothane (baseline) until the pupils were central and fixed (stage 3). Measurement of RSA was performed by integration of the area under the spectral curve within the range of the respiratory frequency +/- 0.15 Hz. In all patients RSA decreased continuously during induction unless stimulation occurred with insertion of an airway. Values of RSA were compared at three times: baseline, loss of pharyngeal tone and stage 3. The decrease in RSA from baseline to loss of pharyngeal tone and from loss of pharyngeal tone to stage 3 was significant (P =  $0.003$  and P =  $0.018$ , respectively). These results show that RSA can be related to the clinical signs of anaesthesia and has potential as a measure of depth of anaesthesia in children.

#### Wang DY, Pomfrett CJ, Healy TE.

Br J Anaesth. 1993 Sep; 71(3): 354-8. Related Articles, Links

Respiratory sinus arrhythmia: a new, objective sedation score

We tested if microcomputer-based measurements of heart rate variability and respiratory sinus arrhythmia (RSA) could be used as the basis of an objective sedation score. Measurements were obtained in eight ICU patients before, during and after physiotherapy. Patients were sedated with propofol and alfentanil and paralysed with atracurium. Mean ECG R-R interval showed little variation, changing from 646.15 (SD 203.15) ms to 596.08 (181.75) ms and 633.98 (184.53) ms before, during and after physiotherapy, respectively (not significant). However, the degree of respiratory sinus arrhythmia, determined using circular statistical analysis, increased significantly, from 0.14 (0.11) to 0.24 (0.15), during physiotherapy and returned to control after physiotherapy (P < 0.05). Changes in respiratory sinus arrhythmia may provide an objective measurement of sedation in ICU patients and could form the basis of a simple sedation scoring system.

22 Oct 03

Page 7 of 7

# **Patient Information Sheet**

## Sedation and Heart Rate Variability  $-A$  Pilot Study

What is the effect of strong pain-killers on breathing and heart rate?

This is a research project, and you do not have to be involved. If you do not wish to participate, your medical care will not be affected in any way.

You are invited to take part in a study exploring the effect of being made very sleepy with pain-killing drugs on changes in breathing and changes in heart rate.

Strong pain-killing drugs (which are also sedatives) are given to prevent pain during an operation and to reduce pain afterwards. One important side effect of these drugs is drowsiness and another is change in breathing due partly to relaxation of the airway muscles. After operations, there is a problem in knowing how much pain-killer is needed to make patients comfortable without changing breathing. We want to improve on painkiller use. To do this in a safe way, we will monitor patients who are already scheduled to receive the pain-killer in the operating theatre with all the usual monitoring equipment attached. This pain-killer is normally used as part of the anaesthetic because it relaxes the airway muscle.

Earlier research on heart rate makes us think that changes in heart rate (variability) can be used to help with working out how much pain-killer can be given safely. The aim of this study is to link changes in heart rate with changes in airway muscle relaxation when a strong pain-killer is given.

Participating in this study will not provide you with any direct benefit but will add to medical knowledge.

If you choose to participate, you will be given a dose of the normal pain-killer before the operation, then we will record heart rate, pulse and breathing for 5 minutes. Only standard drugs will be used. It will not affect the operation or your recovery in any way.

- You will be brought to the operating room at the normal time.
- You will get an intravenous line as usual.
- Baseline measurements of your heart rate, breath rate, pulse oximetry, airflow and carbon dioxide in the breath will be collected for 5 minutes. These are normally monitored throughout the operation.
- You will receive a set dose of the normal pre-medicant sedative (midazolam)
- You will receive one of four doses of the pain-killer that is the main sedative (fentanyl)

Pt Info Sheet-1bol-HRV.doc

Page 1 of 2

- Measurements will be collected for another 5 minutes of the changes in your heart rate, breath rate, pulse oximetry, airflow and carbon dioxide in the breath
- $\bullet$ After 5 minutes, or earlier if you become sleepy, the rest of the anaesthetics will be given to you, including additional fentanyl if required. The operation will proceed as planned.
- All other operation preparation will be done in the normal way: you will have your clinical signs monitored, and you will be given oxygen to breathe
- Analysis of the data will occur at a later time

The risk of this procedure will be no different to that of the normal operation.

If you, as a participant of this research, suffer injury, compensation may, at the discretion of the Department of Human Services, be paid without litigation. However, compensation is not automatic and you may need to take legal action in order to receive payment.

Your participation in the study is entirely voluntary and you have the right to withdraw from the study at any time. If you decide not to participate in this study or if you withdraw from the study, you may do this freely without prejudice to any treatment at Flinders Medical Centre.

There is no benefit received by the doctor and/or research team for enrolling you in this study. The chief investigator is undertaking this study towards a PhD.

All records containing personal information will remain confidential and no information that could lead to your identification will be released.

Results of scientific or medical significance may be suppressed for commercial reasons, as Flinders University retains the rights to the data.

Should you require further details about the project, either before, during or after the study, you may contact Anne-Louise Smith on 8204 6083 or FMC extension 66083, or Professor Harry Owen on 8204 4265.

The Flinders Clinical Research Ethics Committee has reviewed this study. Should you wish to discuss the project with someone not directly involved, in particular in relation to matters concerning policies, your rights as a participant, or should you wish to make a confidential complaint, you may contact the Administrative Officer - Research, Ms. Carol Hakof, on 8204 4507.

Pt Info Sheet-1bol-HRV.doc

Page 2 of 2

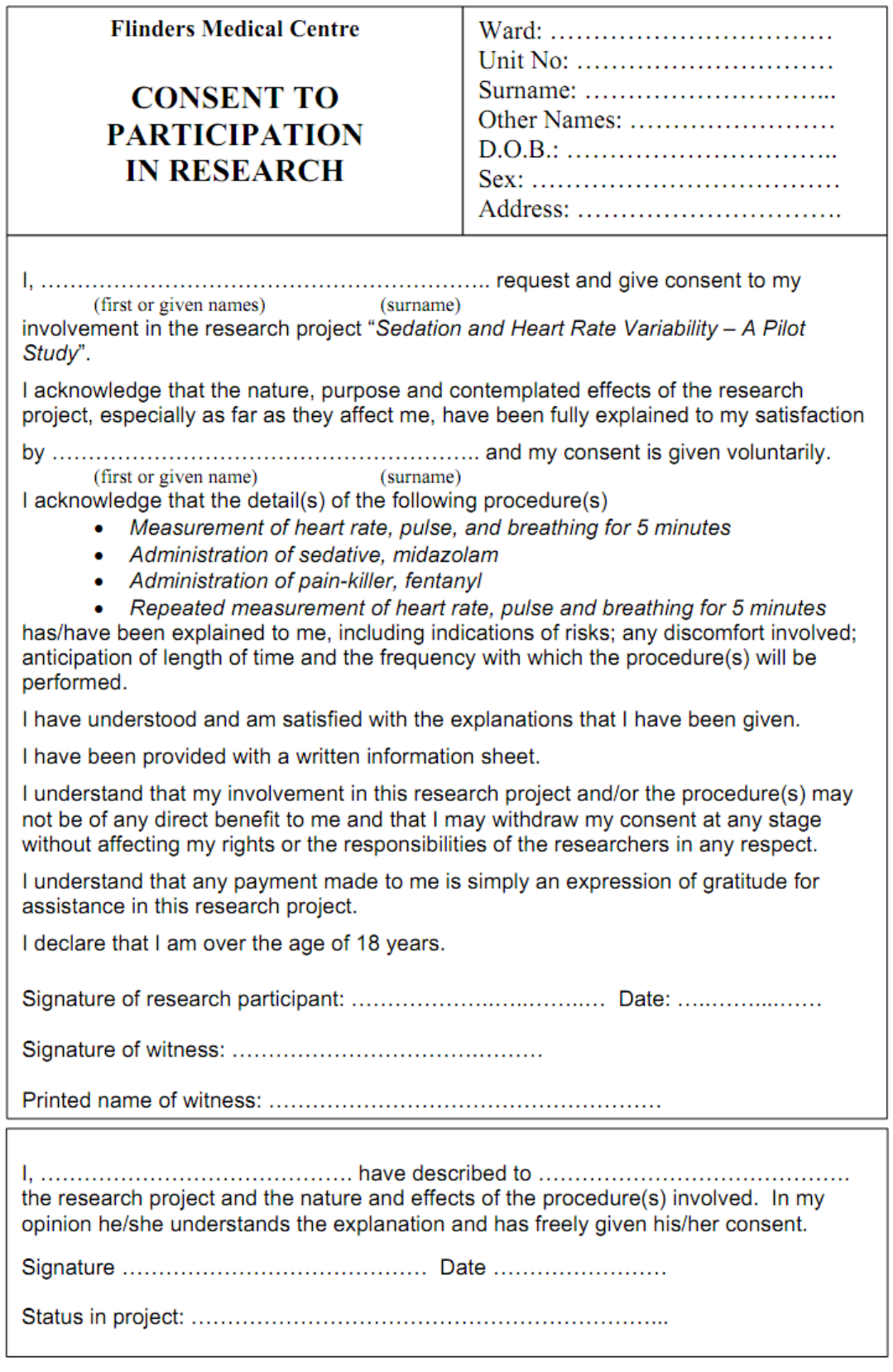

PtConsentForm-1bol-HRV.doc